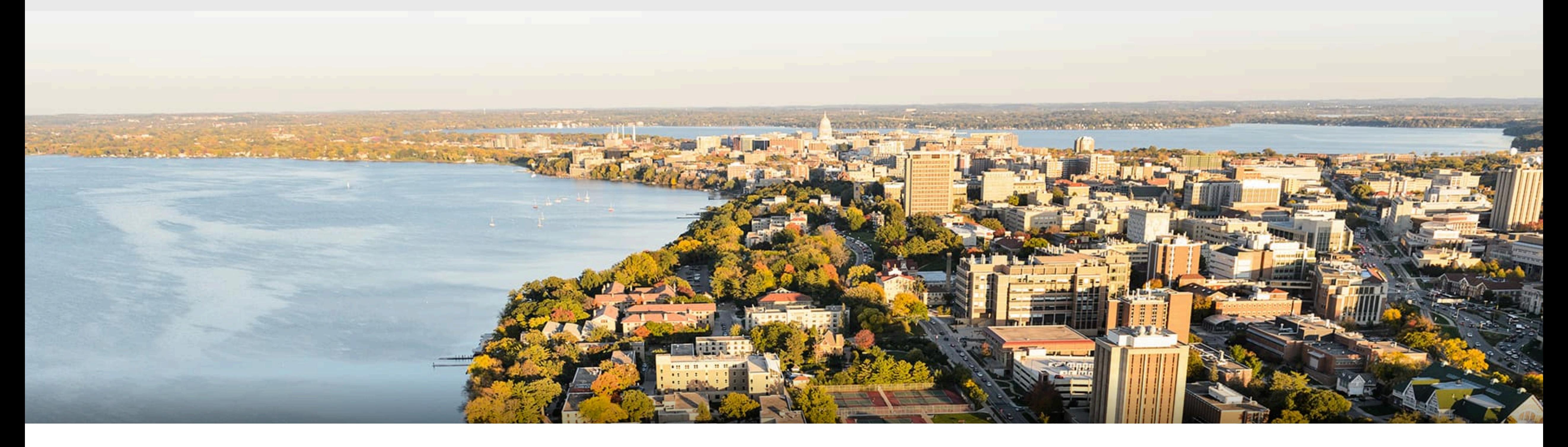

## CS540 Introduction to Artificial Intelligence **(Deep) Neural Networks Summary** Yudong Chen University of Wisconsin-Madison

**November 9, 2021** 

Slides created by Sharon Li [modified by Yudong Chen]

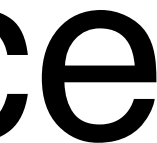

### User Sharon

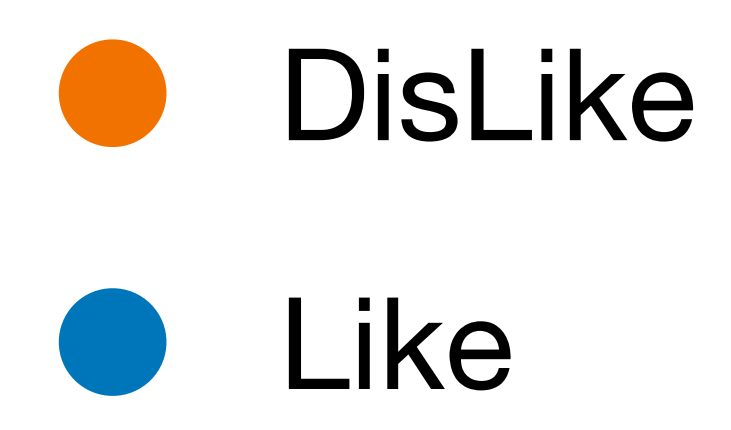

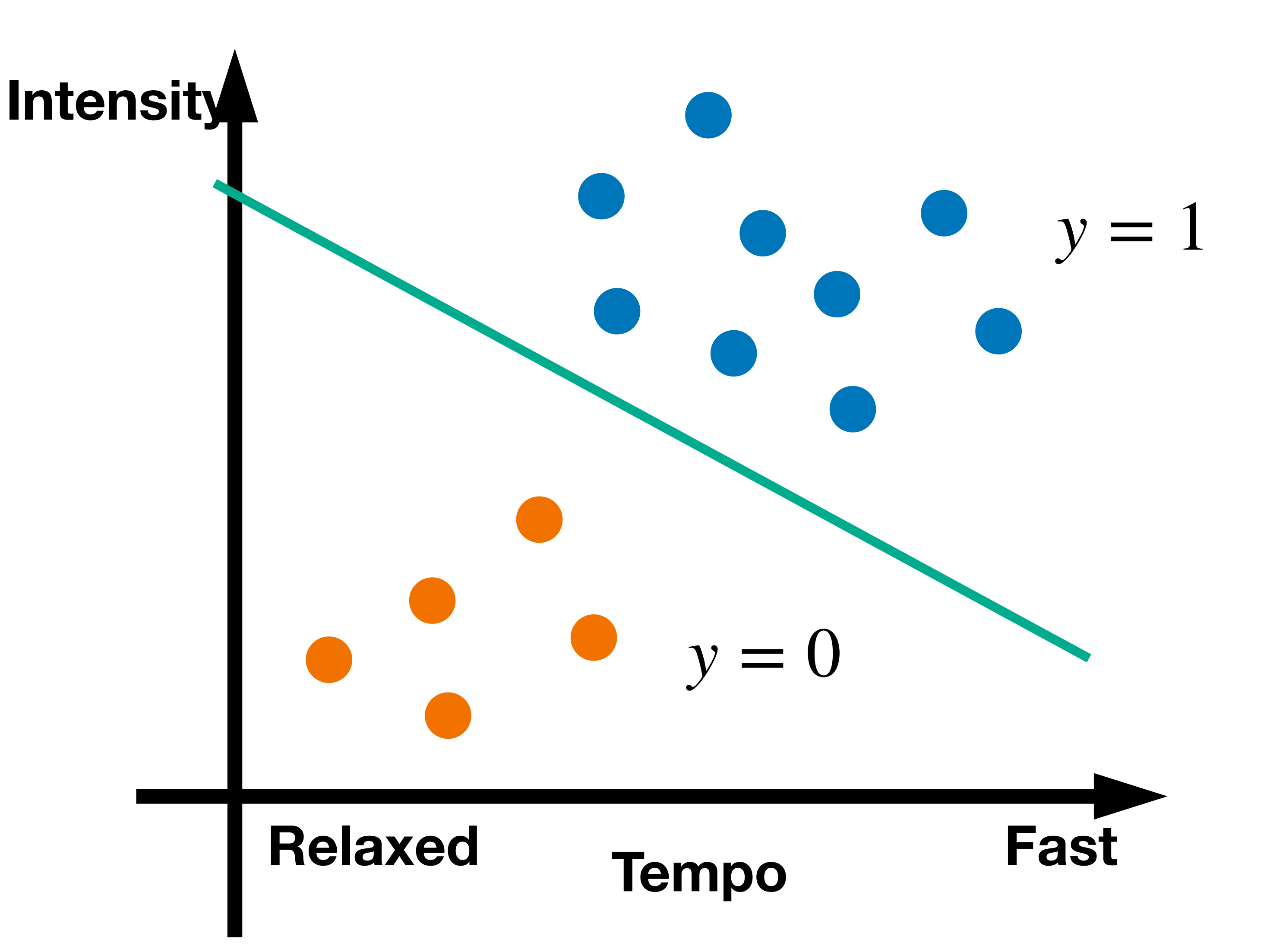

### Predict whether a user likes a song or not

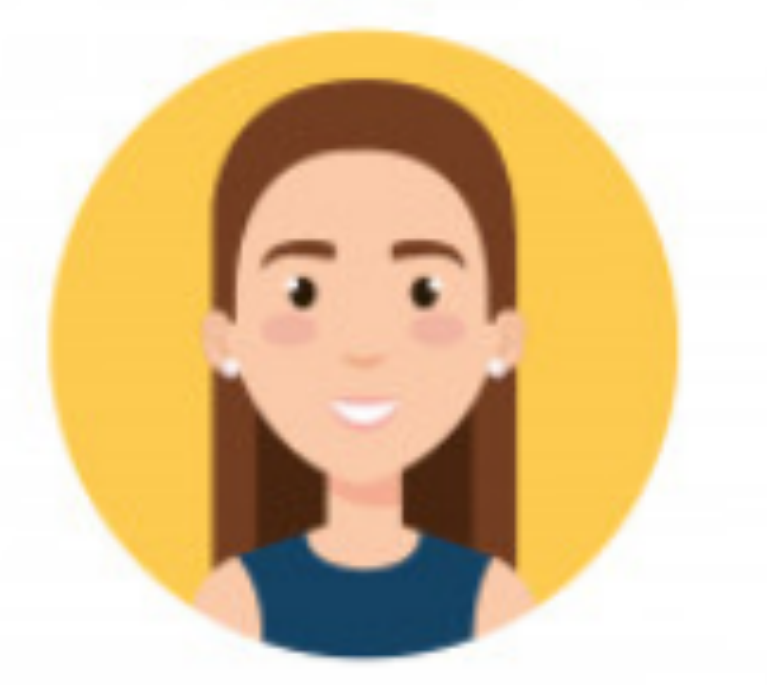

## **Inspiration from neuroscience**

- Inspirations from human brains

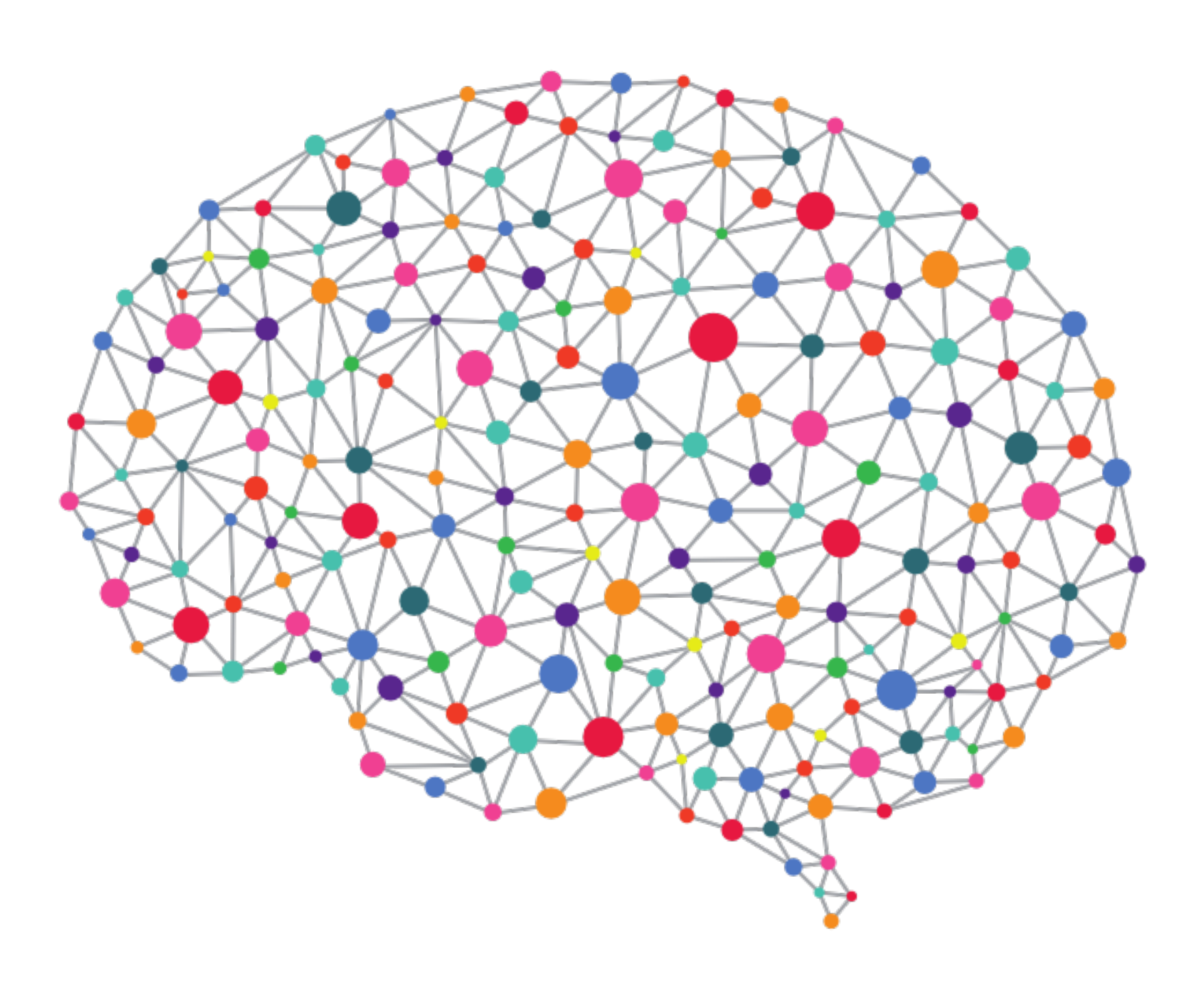

(soma)

### - Networks of simple and homogenous units (a.k.a **neuron**)

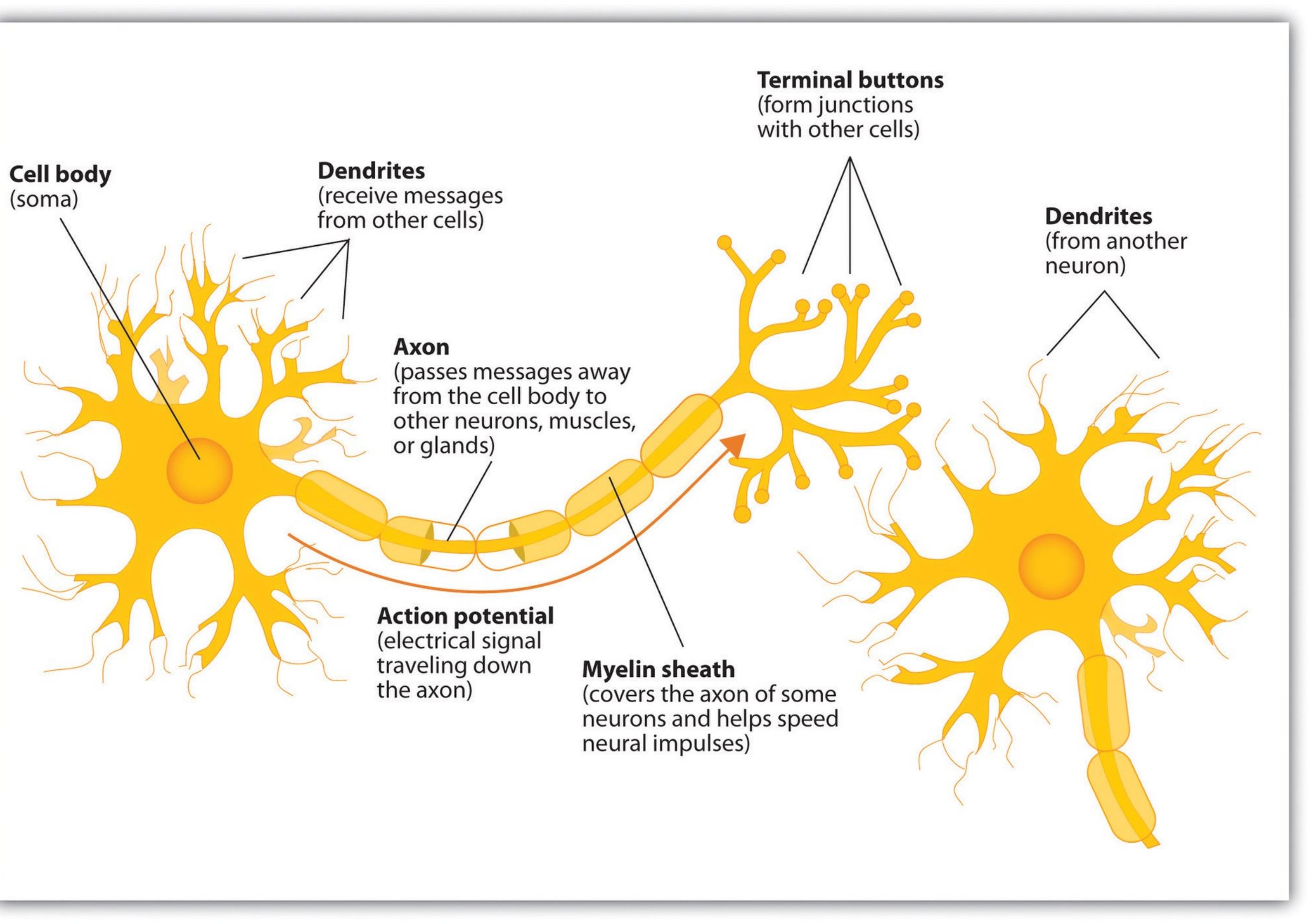

### (wikipedia)

### **How to classify Cats vs. dogs?**

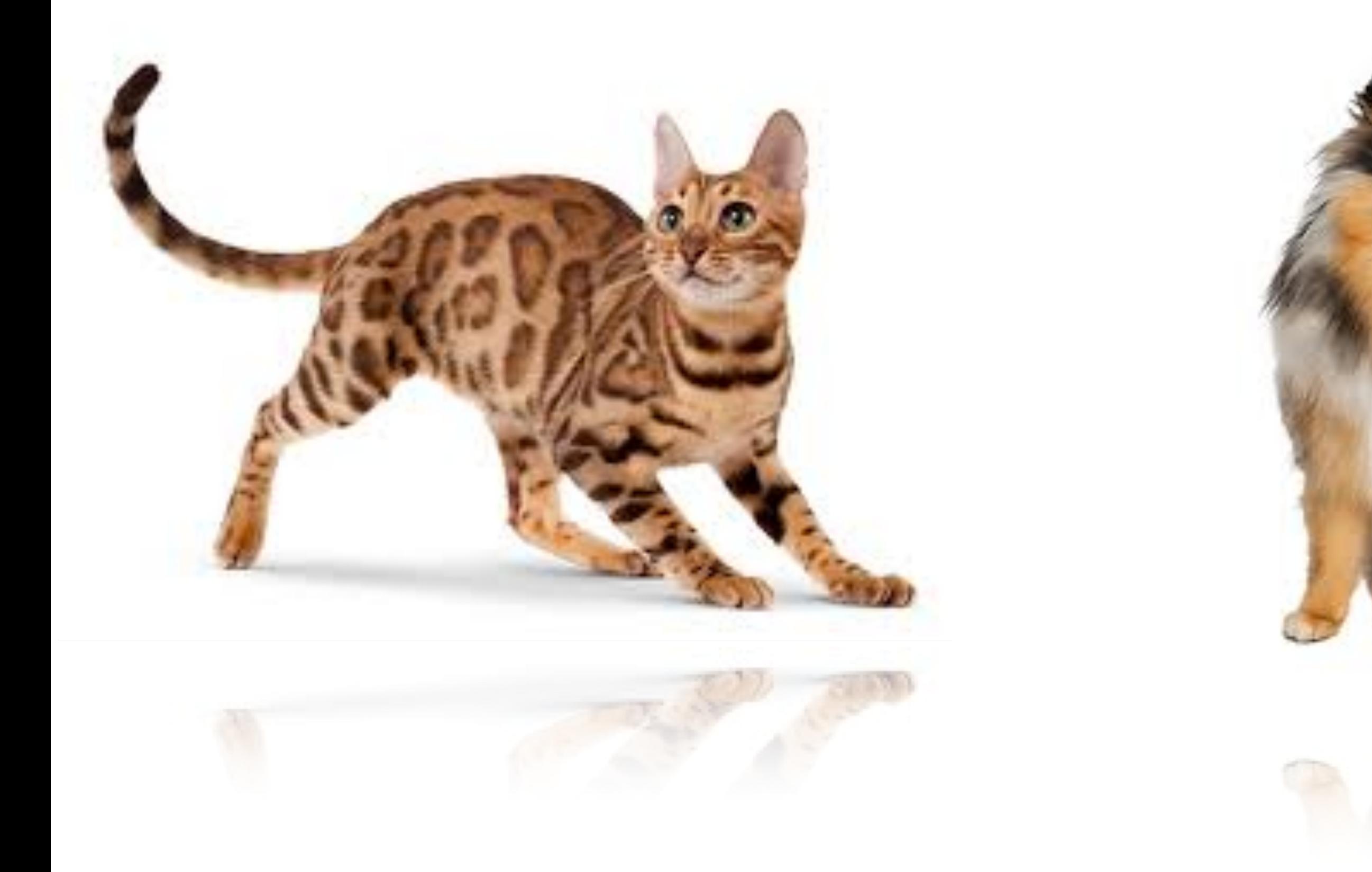

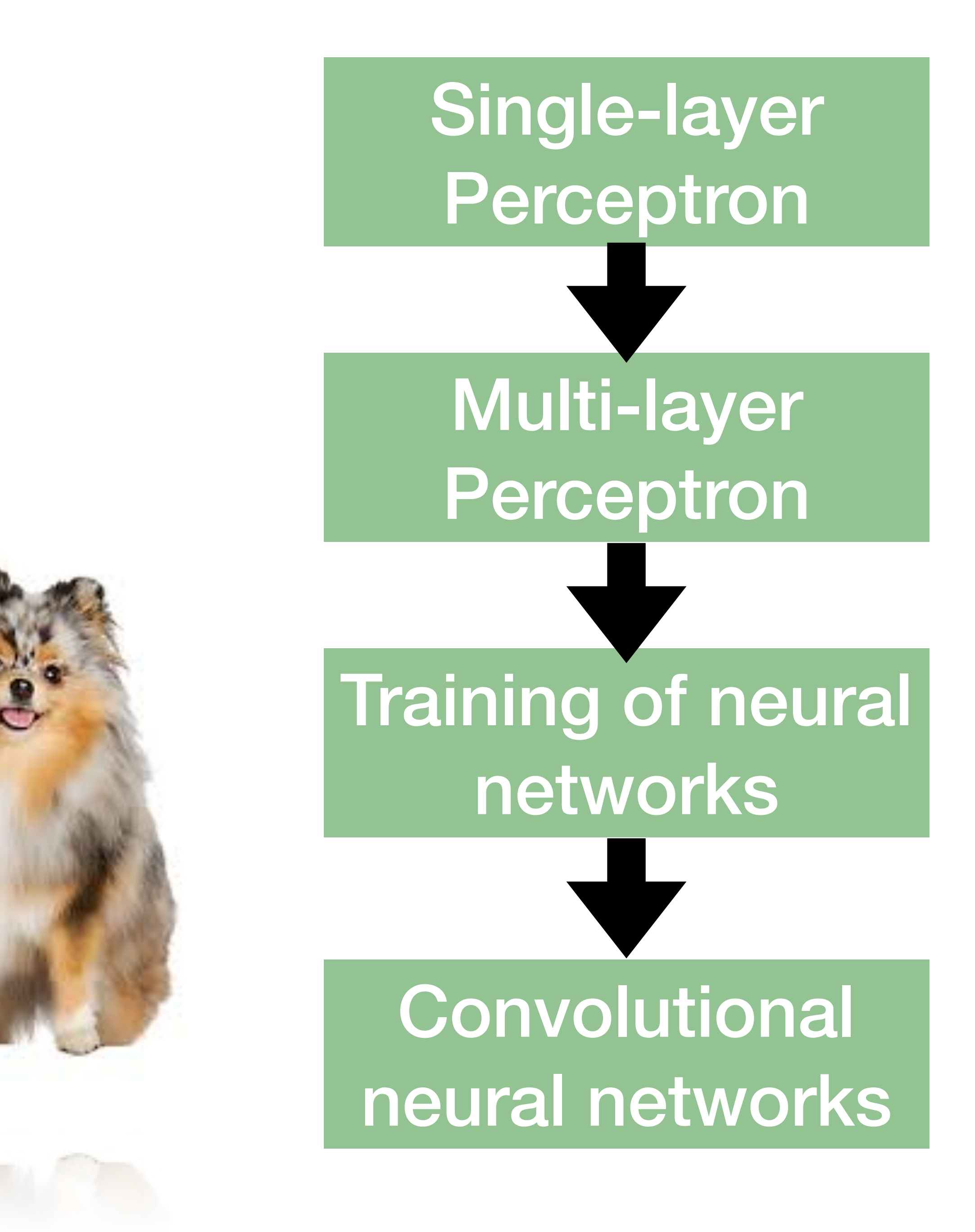

### **Perceptron**

 $o = \sigma(\mathbf{w}^\top \mathbf{x} + b)$ 

### • Given input x, weight w and bias  $b$ , perceptron outputs: 1 if  $x > 0$ 0 otherwise **Activation function**

### **Cats vs. dogs?**

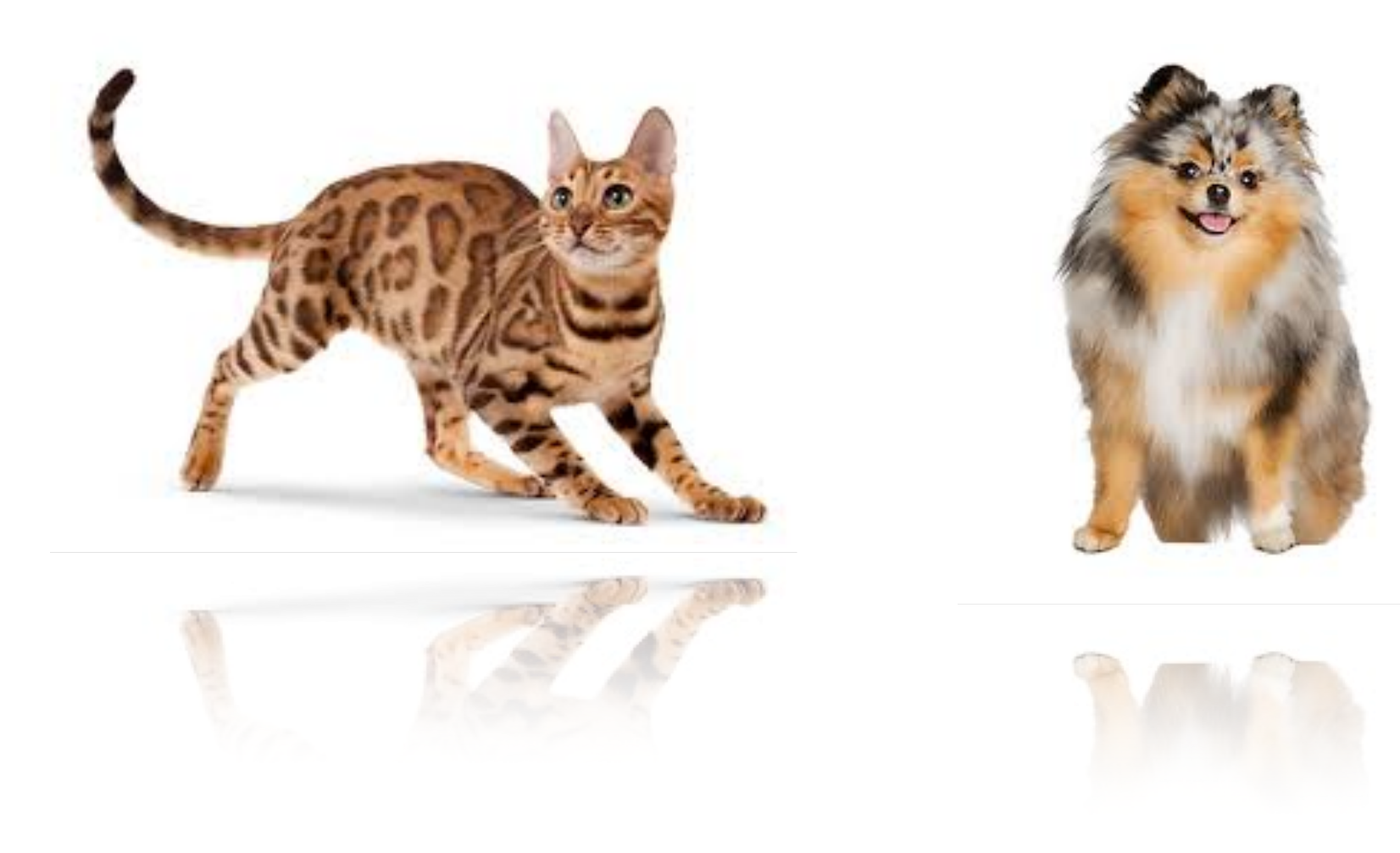

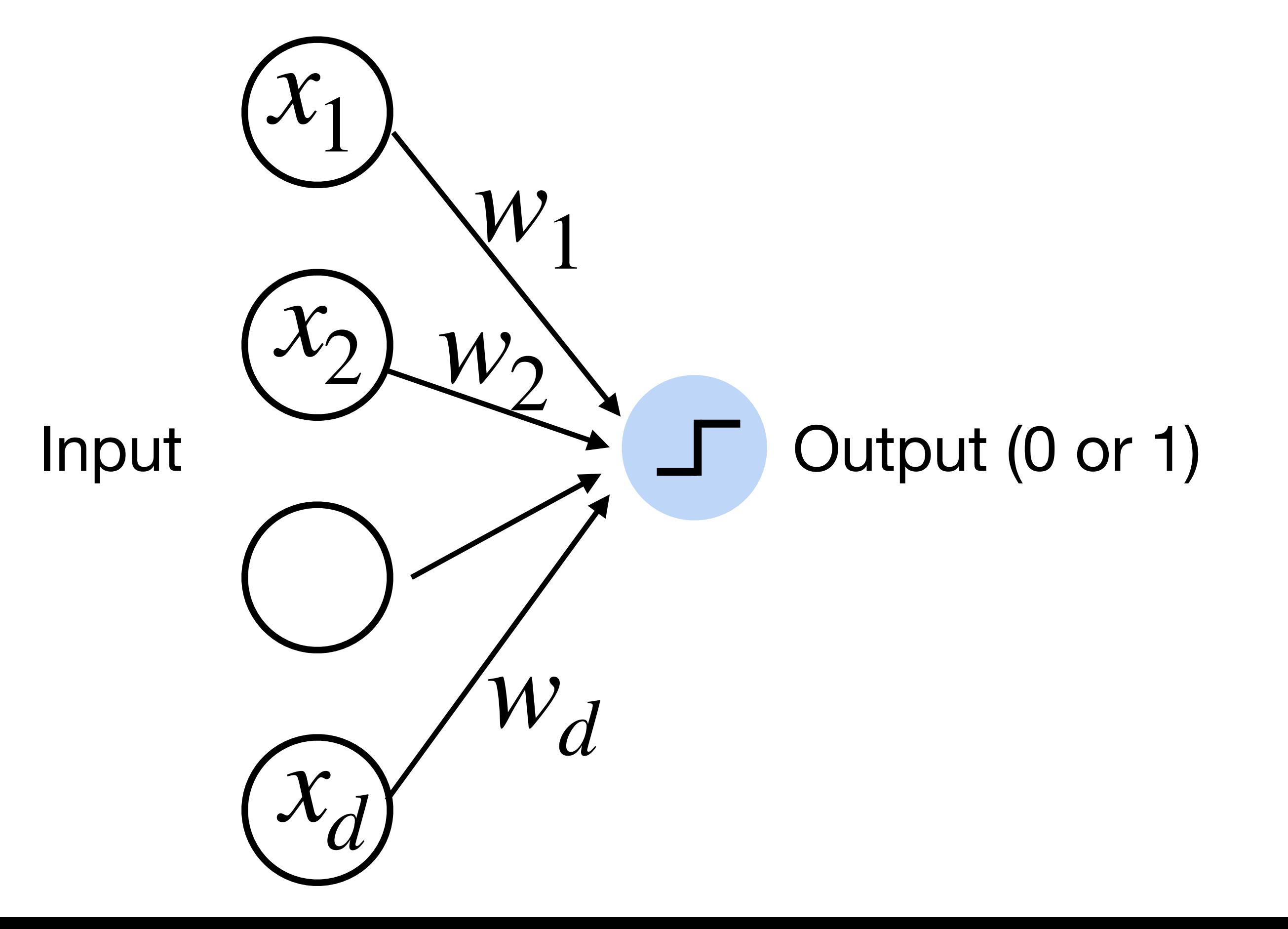

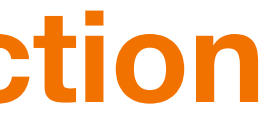

### **Perceptron**

• Goal: learn parameters  $\mathbf{w} = \{w_1, w_2, \dots, w_d\}$  and *b* to minimize the classification error

### **Cats vs. dogs?**

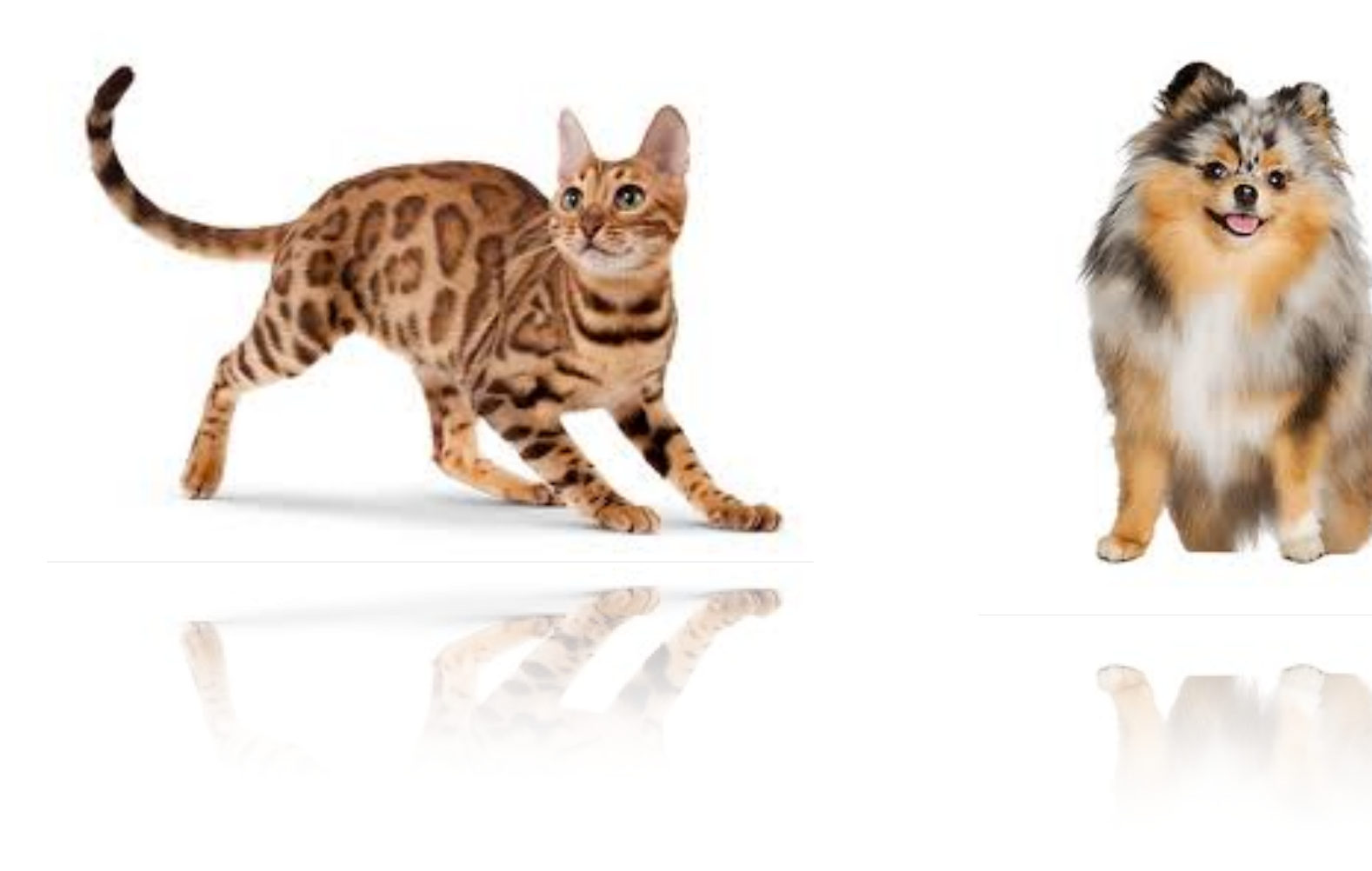

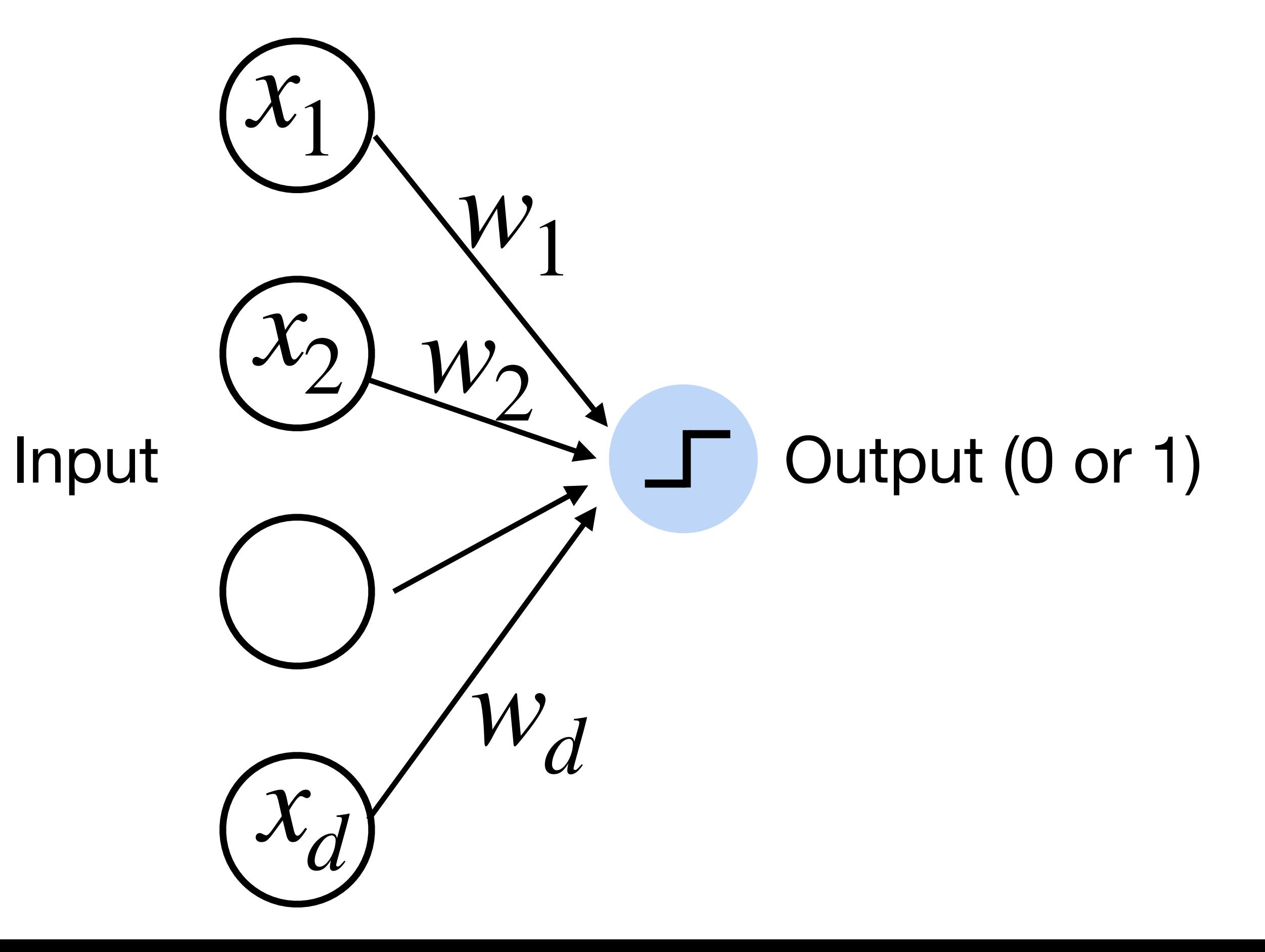

## **Learning logic functions using perceptron** The perceptron can learn an AND function 0 1 1  $x_1 = 1, x_2 = 1, y = 1$  $x_1 = 1, x_2 = 0, y = 0$  $x_1 = 0, x_2 = 1, y = 0$  $x_1 = 0, x_2 = 0, y = 0$ *x*1  $x_2$

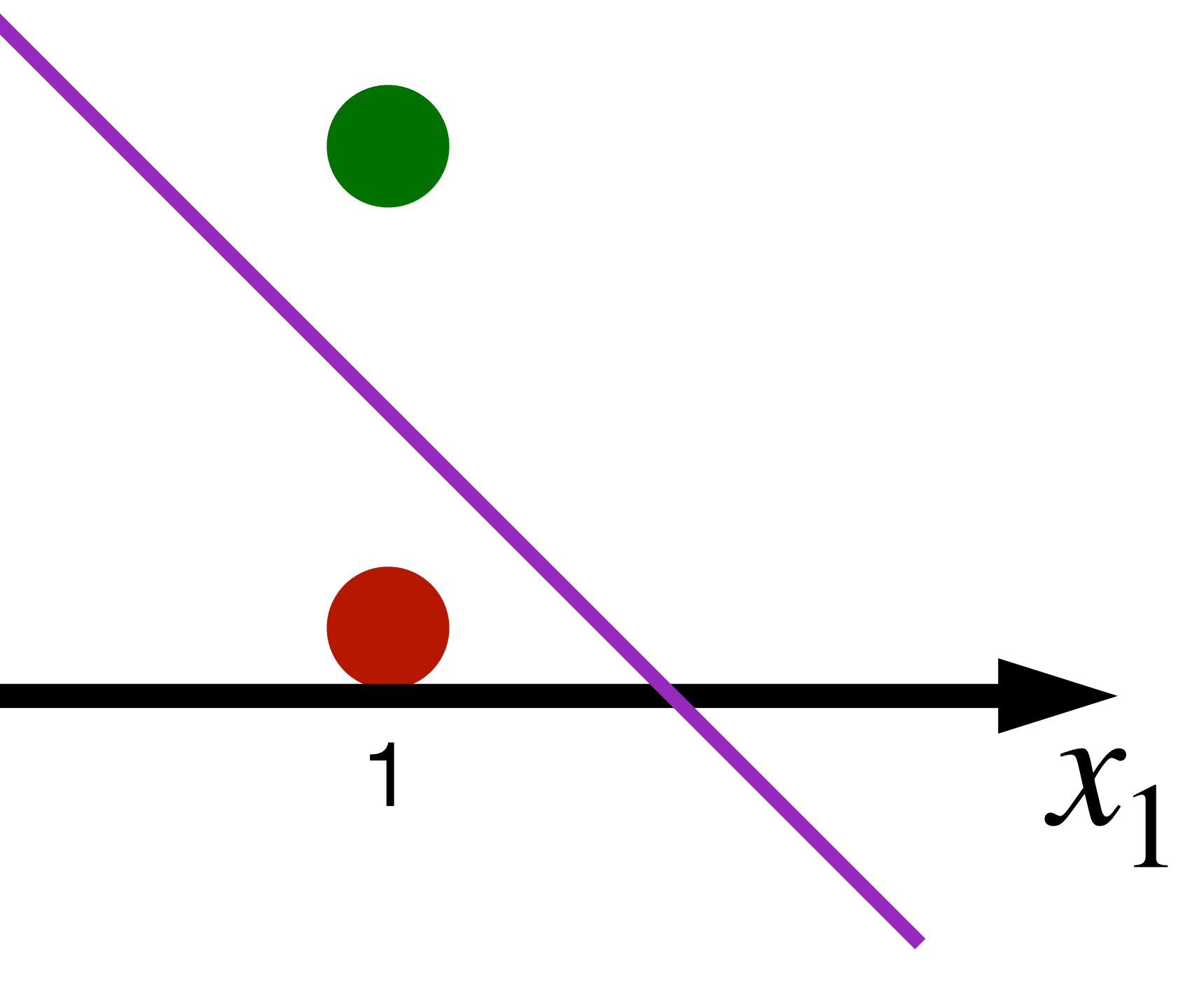

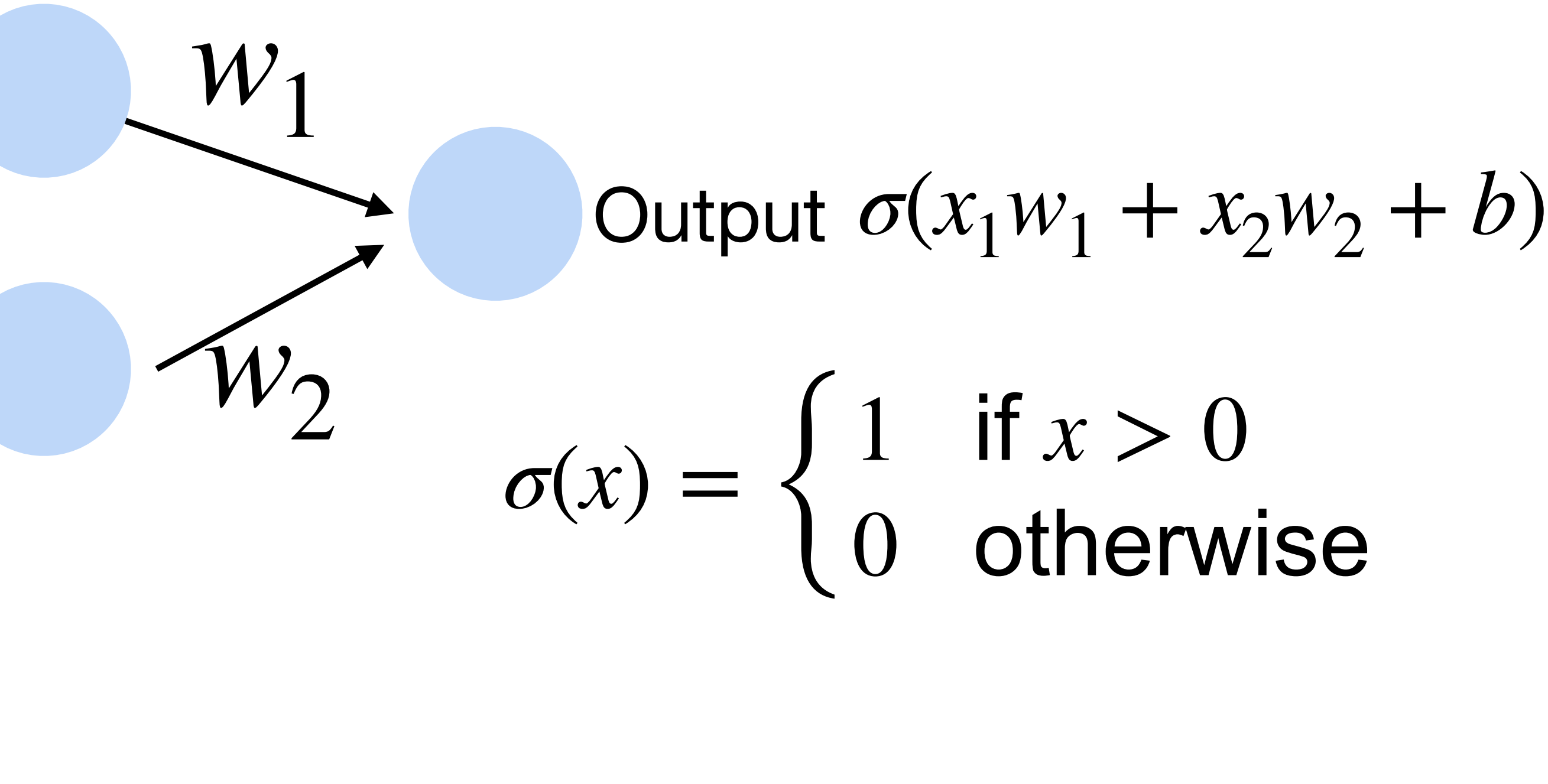

 $w_1 = 1, w_2 = 1, b = -1.5$  $x_1$ 

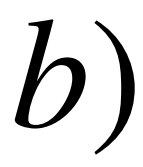

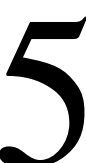

## The perceptron can learn an AND function **Learning logic functions using perceptron**

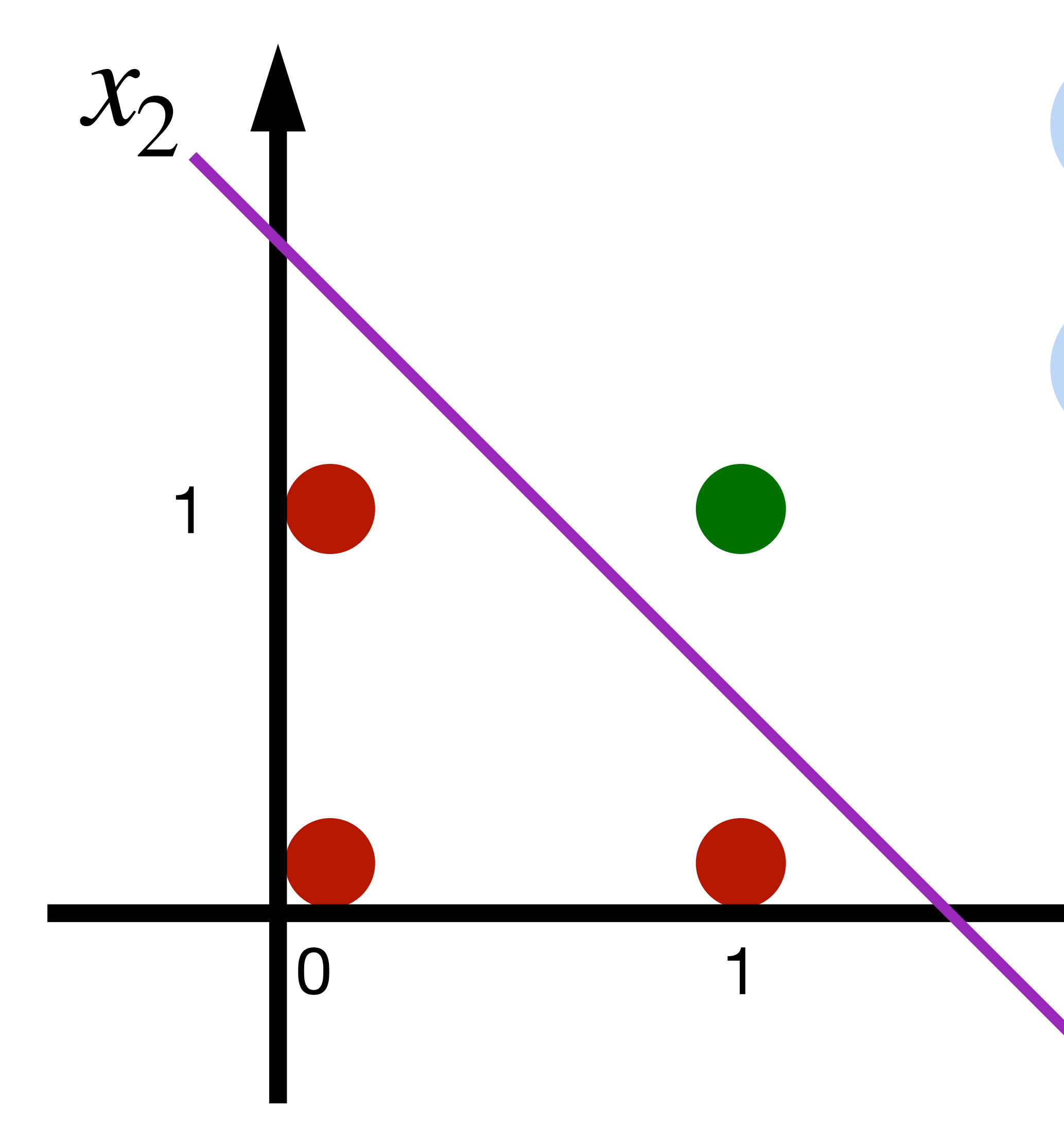

 $w_1 = 1, w_2 = 1, b = -0.5$ *x*1

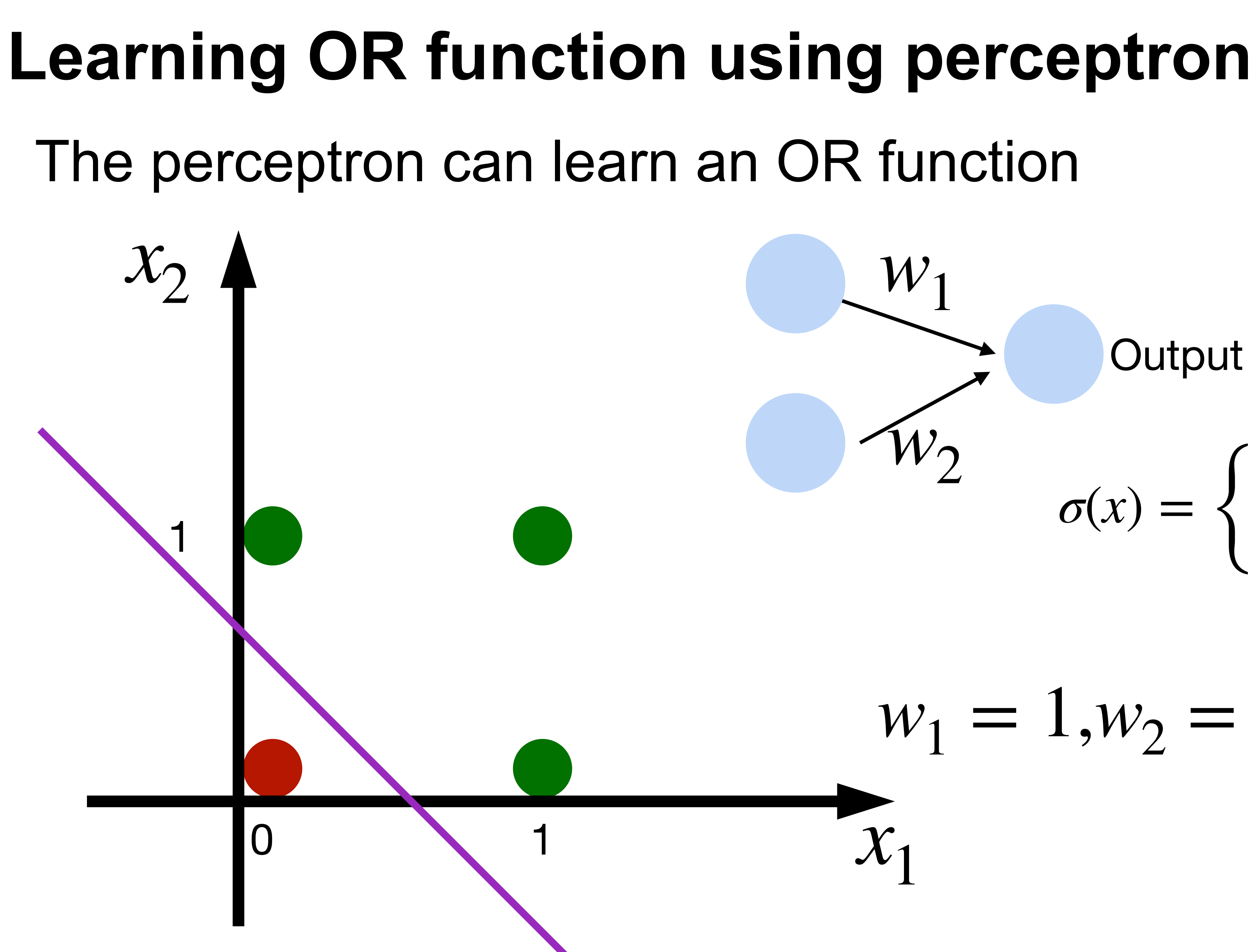

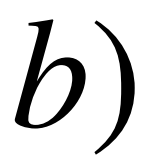

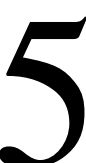

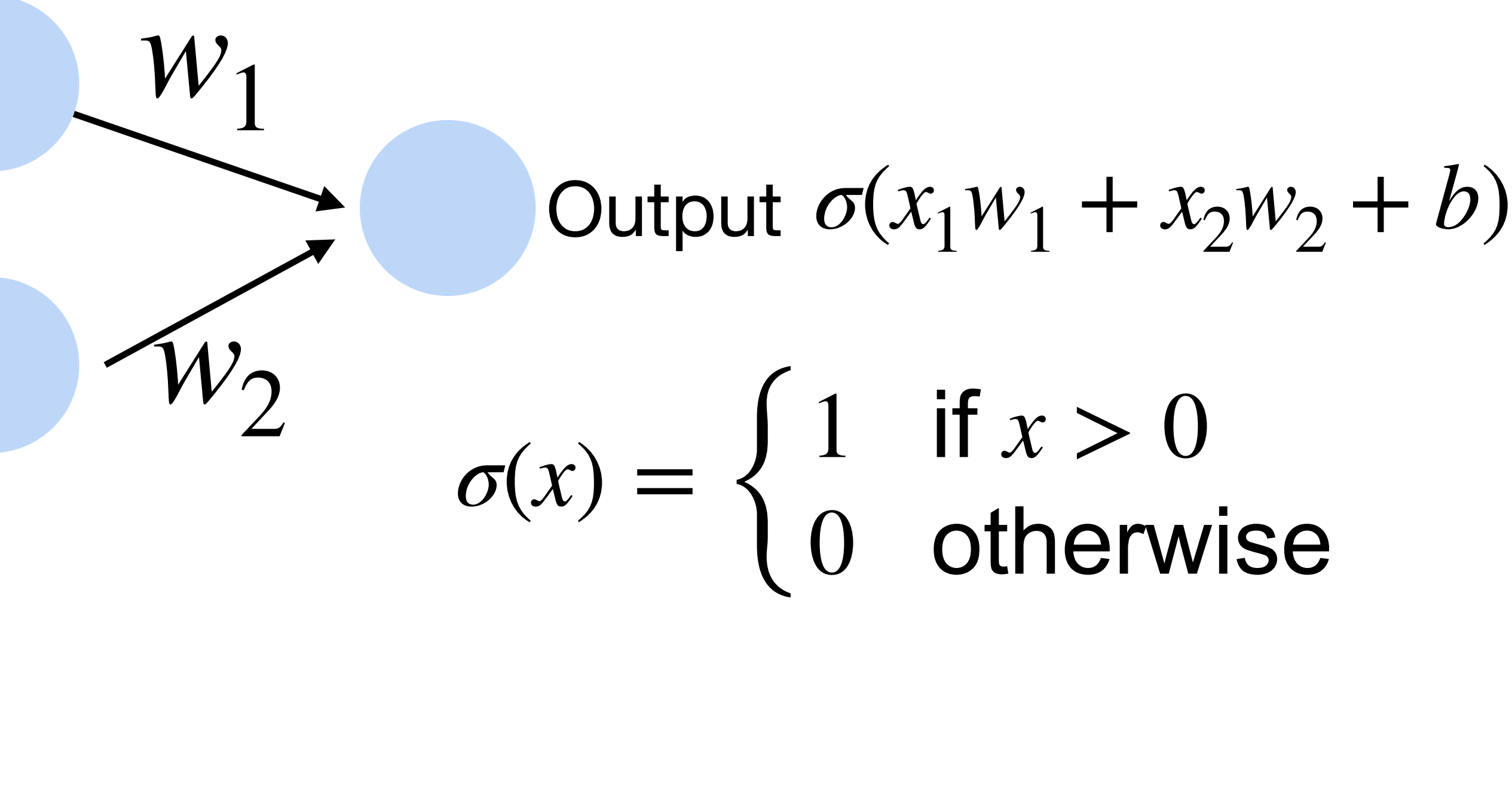

### **XOR Problem (Minsky & Papert, 1969)**

The perceptron cannot learn an XOR function (neurons can only generate linear separators)

- $x_1 = 1, x_2 = 1, y = 0$
- $x_1 = 1, x_2 = 0, y = 1$
- $x_1 = 0, x_2 = 1, y = 1$
- $x_1 = 0, x_2 = 0, y = 0$

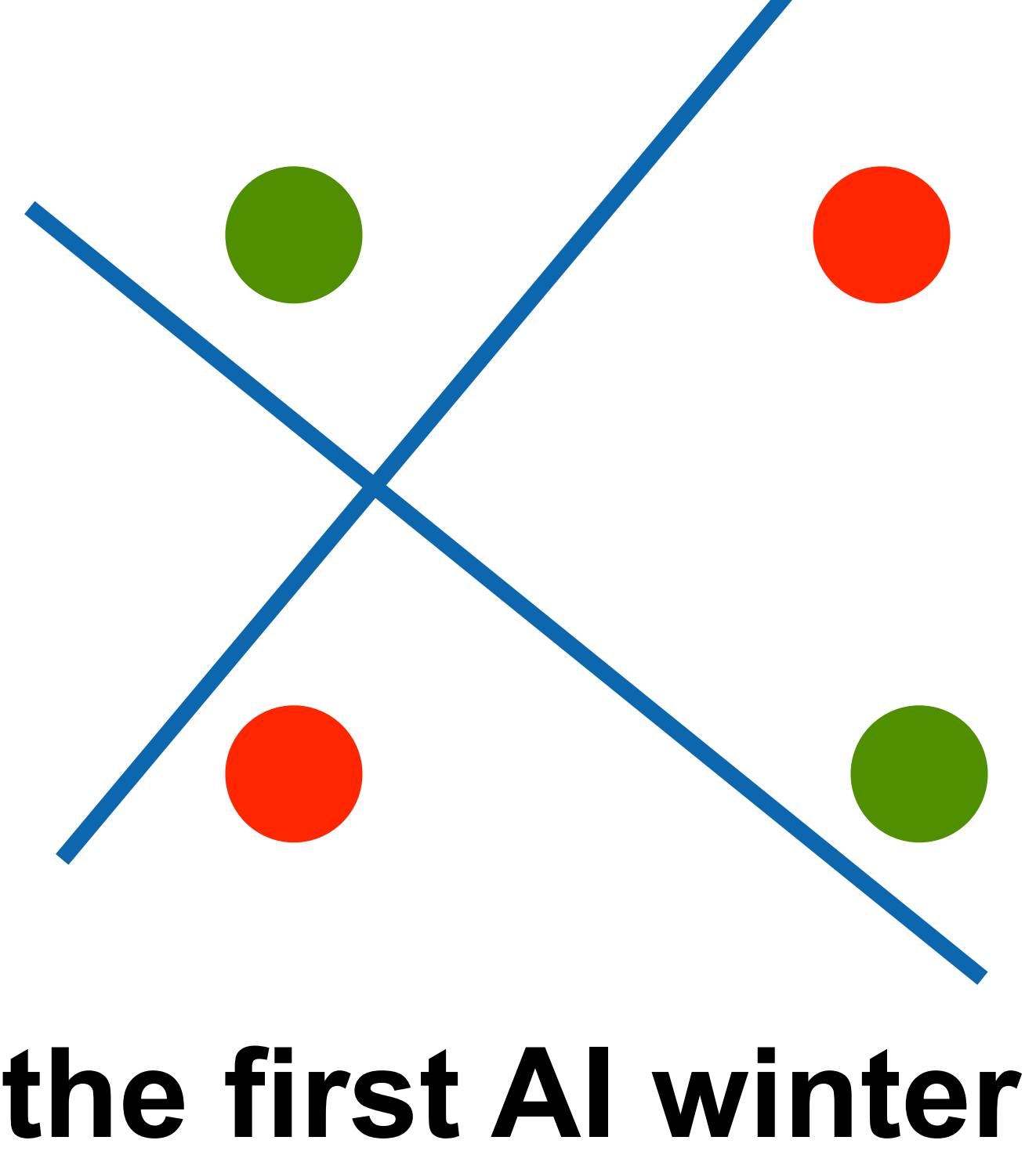

**This contributed to the first AI winter**

## **Quiz break**

Which one of the following is NOT true about perceptron?

- A. Perceptron only works if the data is linearly separable.
- B. Perceptron can learn AND function
- C. Perceptron can learn XOR function
- D. Perceptron is a supervised learning algorithm

## **Multilayer Perceptron**

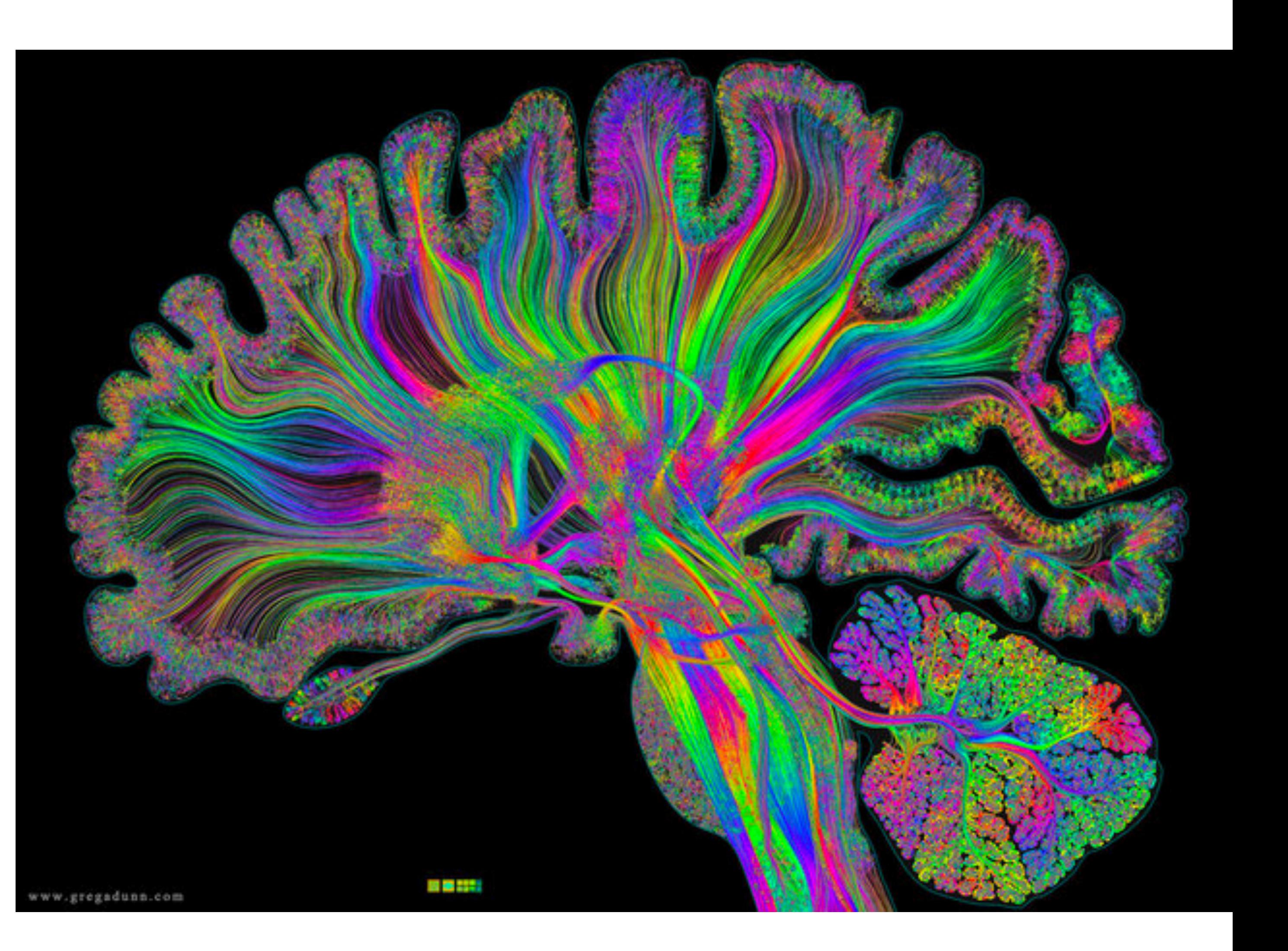

### **Single Hidden Layer**

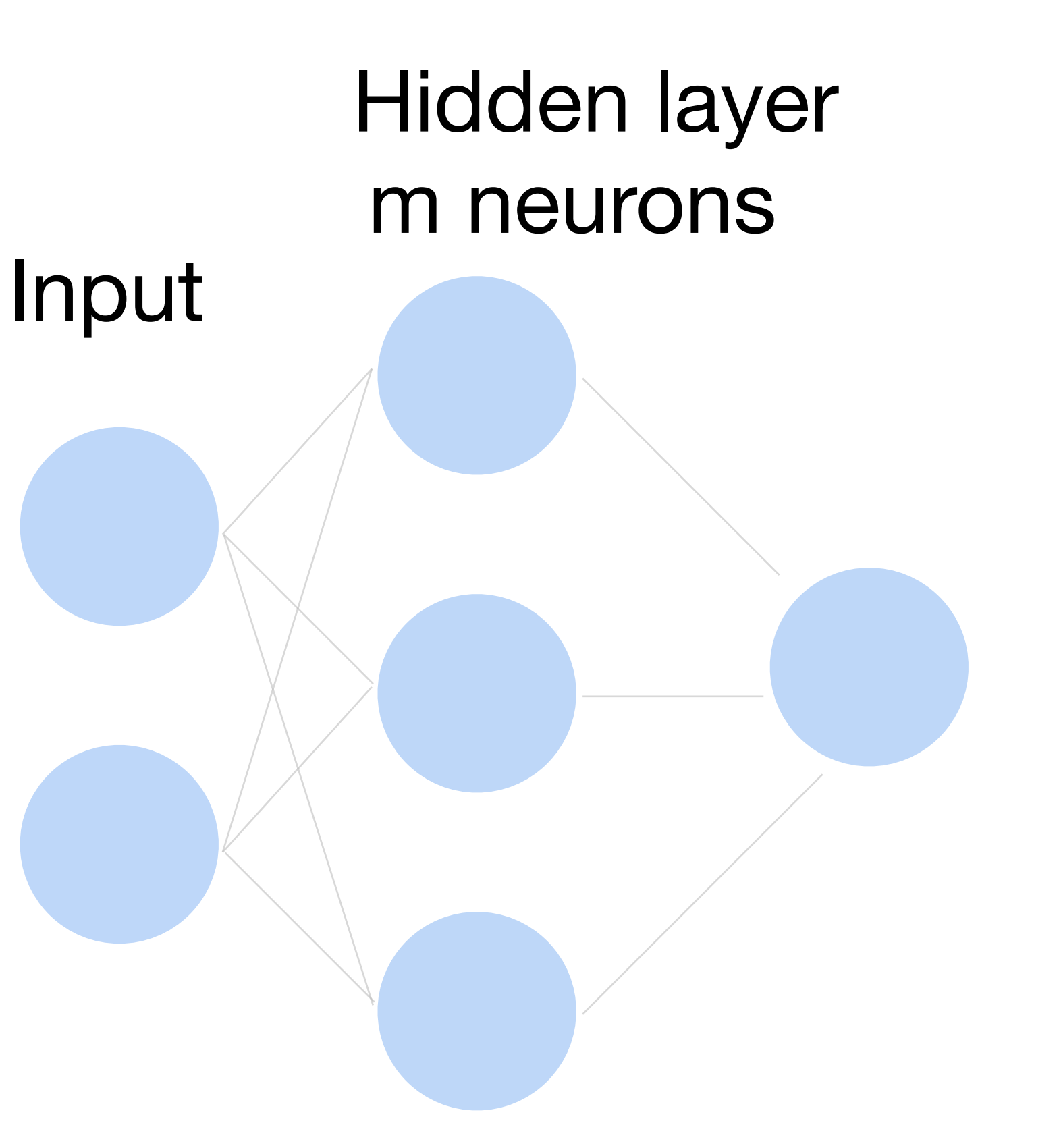

**Output** 

### **Cats vs. dogs? How to classify**

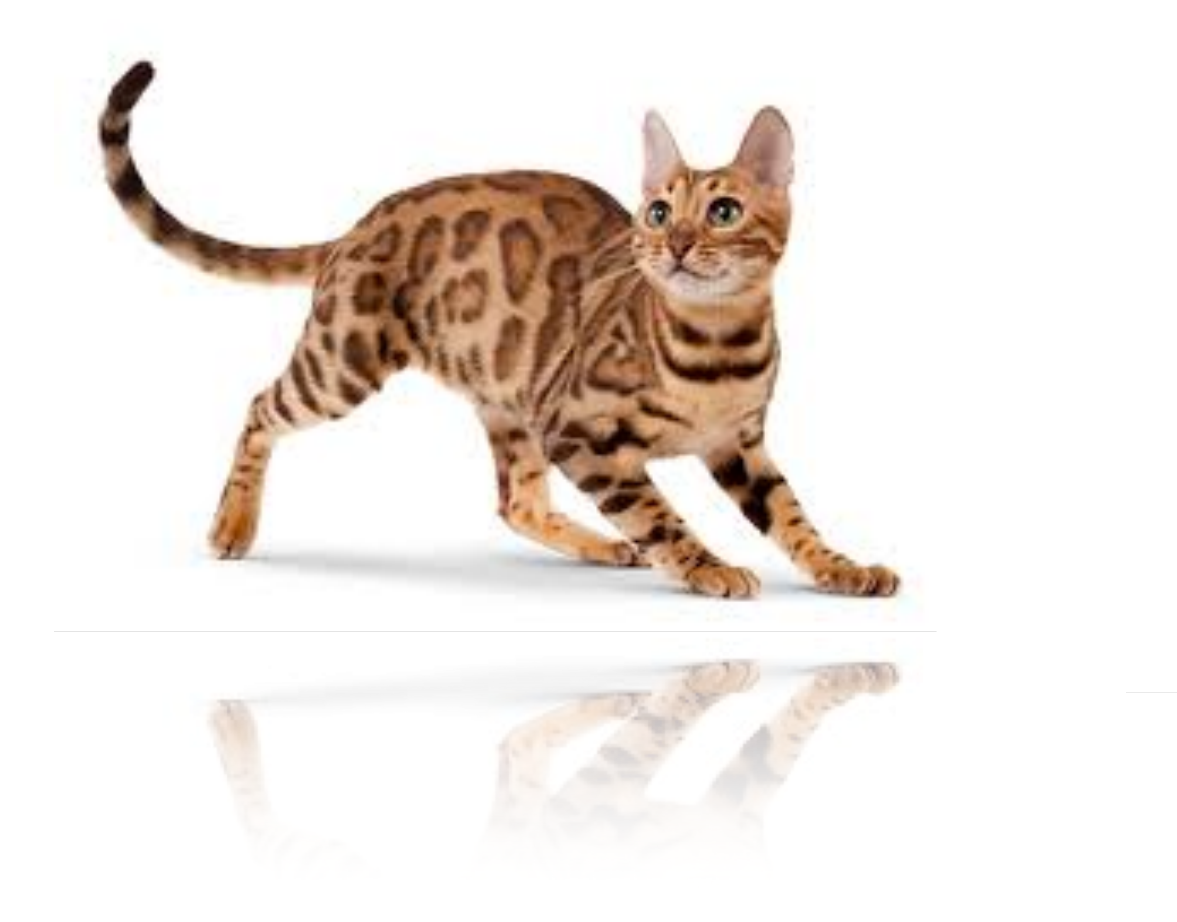

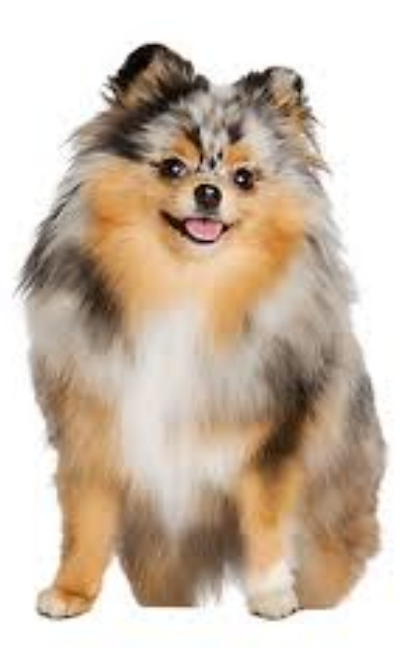

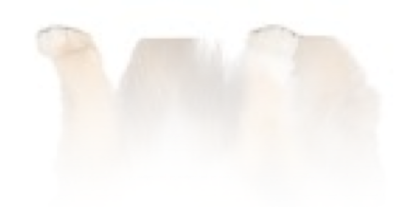

### **Single Hidden Layer**

- Input  $\mathbf{x} \in \mathbb{R}^d$
- Hidden  $\mathbf{W} \in \mathbb{R}^{m \times d}$ ,  $\mathbf{b} \in \mathbb{R}^m$
- Intermediate output  $h = \sigma(Wx + b)$

### is an element-wise *σ* activation function

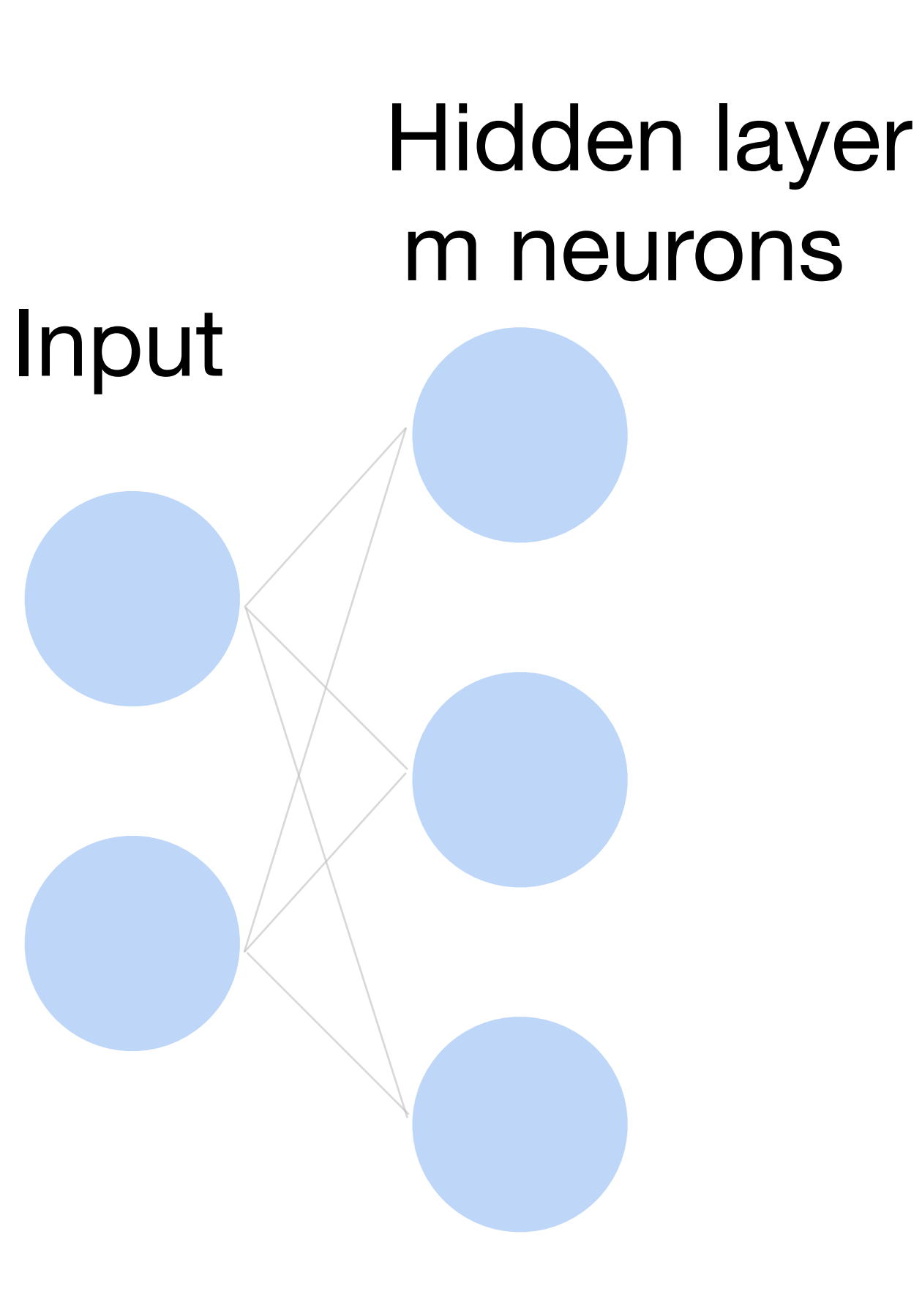

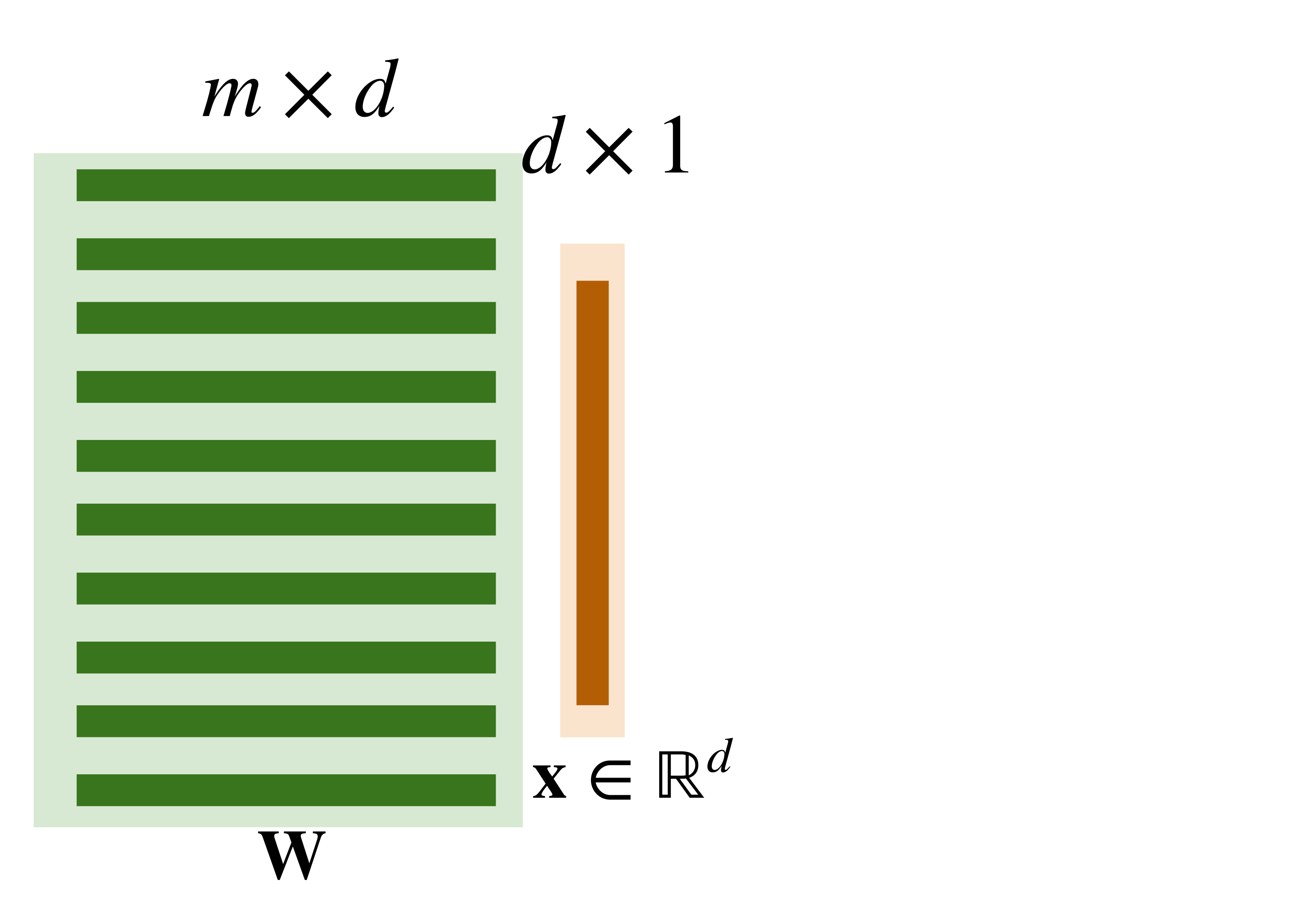

- 
- 
- 
- 
- 
- 
- 
- -

### **Neural networks with one hidden layer**

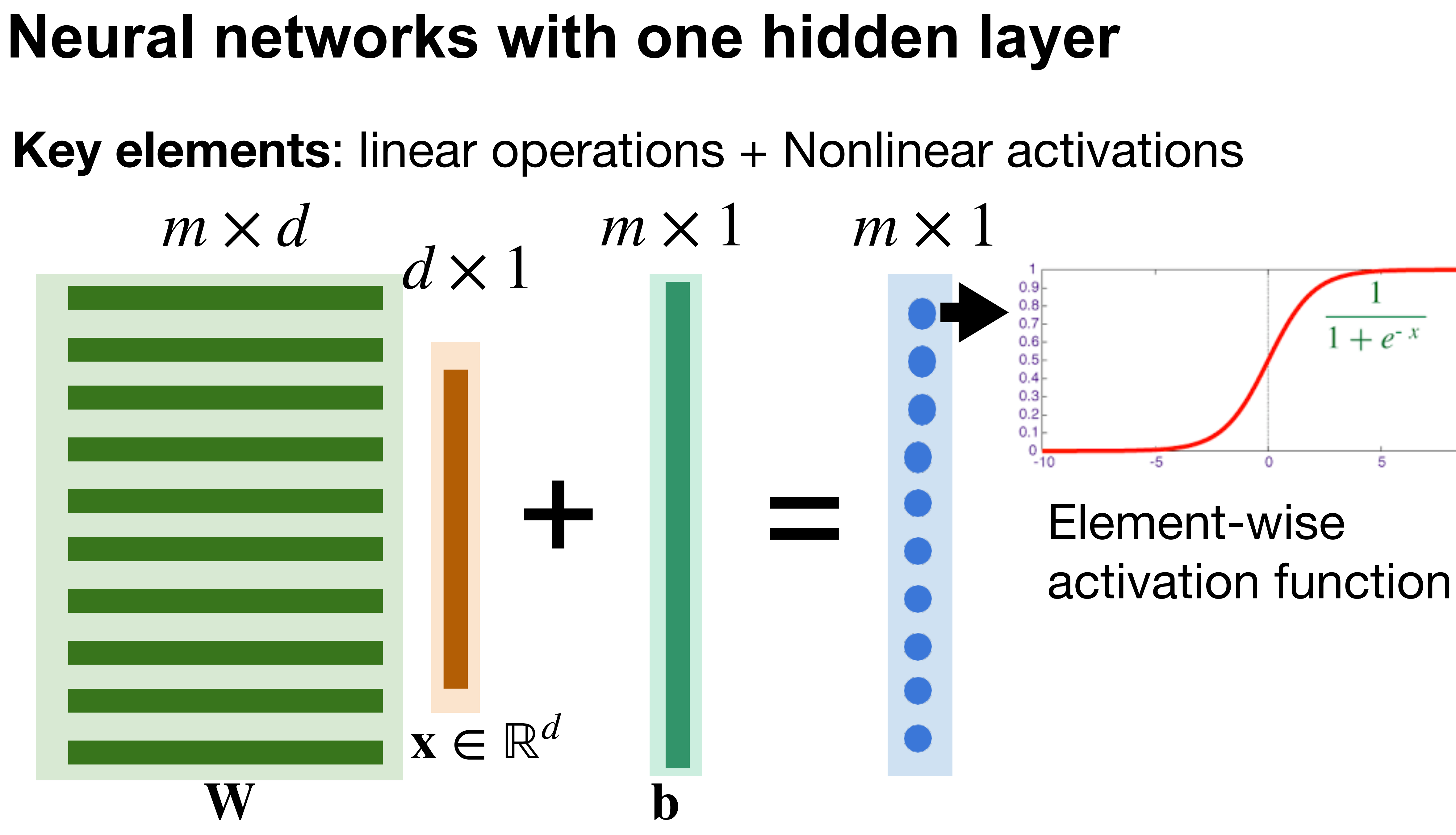

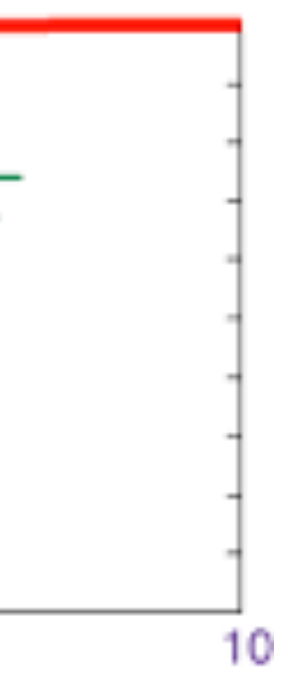

### **Single Hidden Layer**

- Output  $f = \mathbf{w}_2^\top$  $\frac{1}{2}h + b_2$
- Normalize the output into probability using sigmoid

$$
p(y = 1 | \mathbf{x}) = \frac{1}{1 + e^{-f}}
$$

$$
\begin{array}{c|c}\n\text{Sigmoid} \\
\hline\n\text{---}\n\end{array}
$$

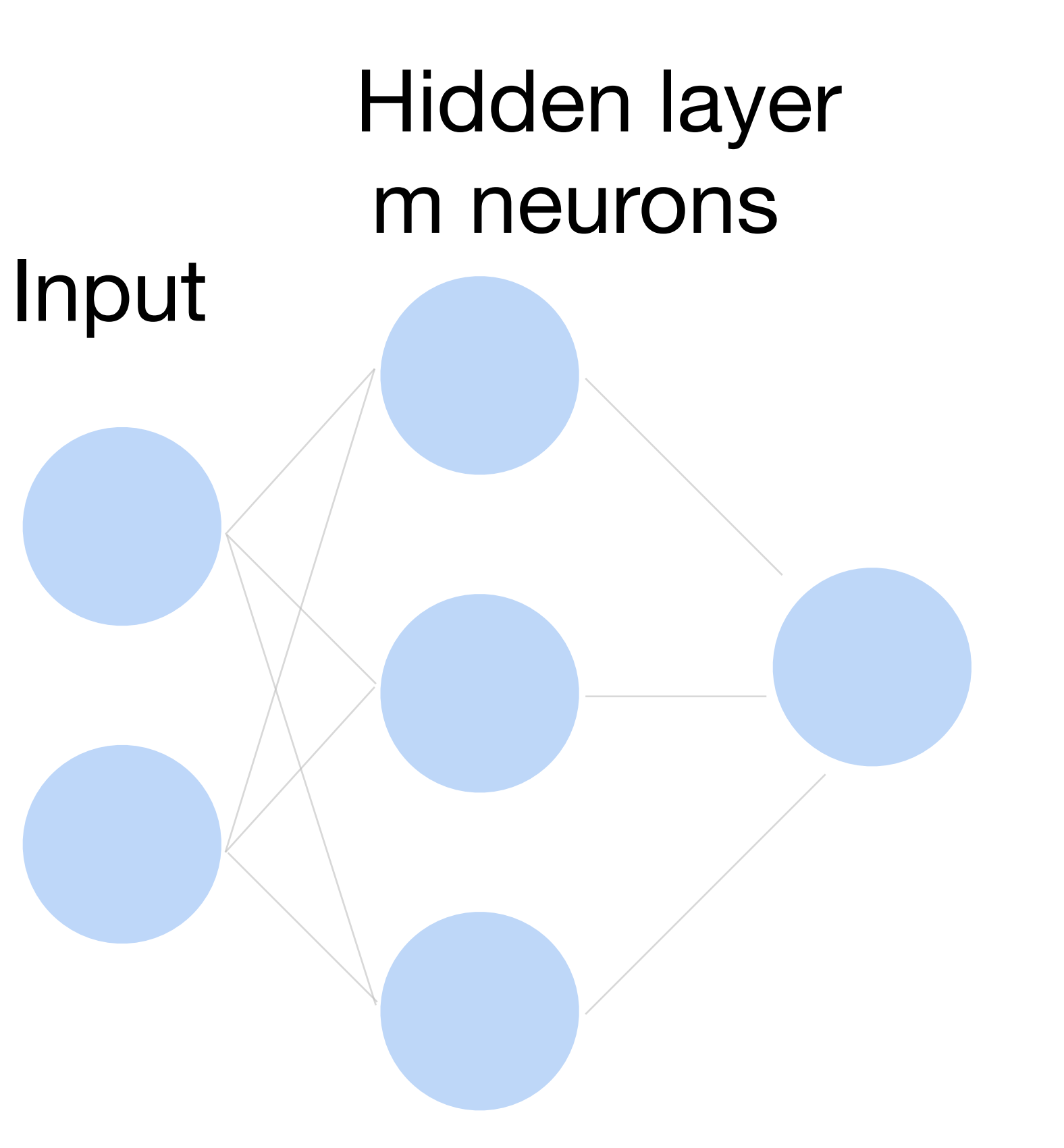

**Output** 

### **Multi-class classification**

### Turns outputs f into k probabilities (sum up to 1 across k classes)

### $p(y | x) =$ softmax(**f**) =  $\exp f_{y}(x)$  $\sum_{i}^{k}$  $\sum_{i}^{n} \exp f_i(x)$

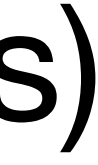

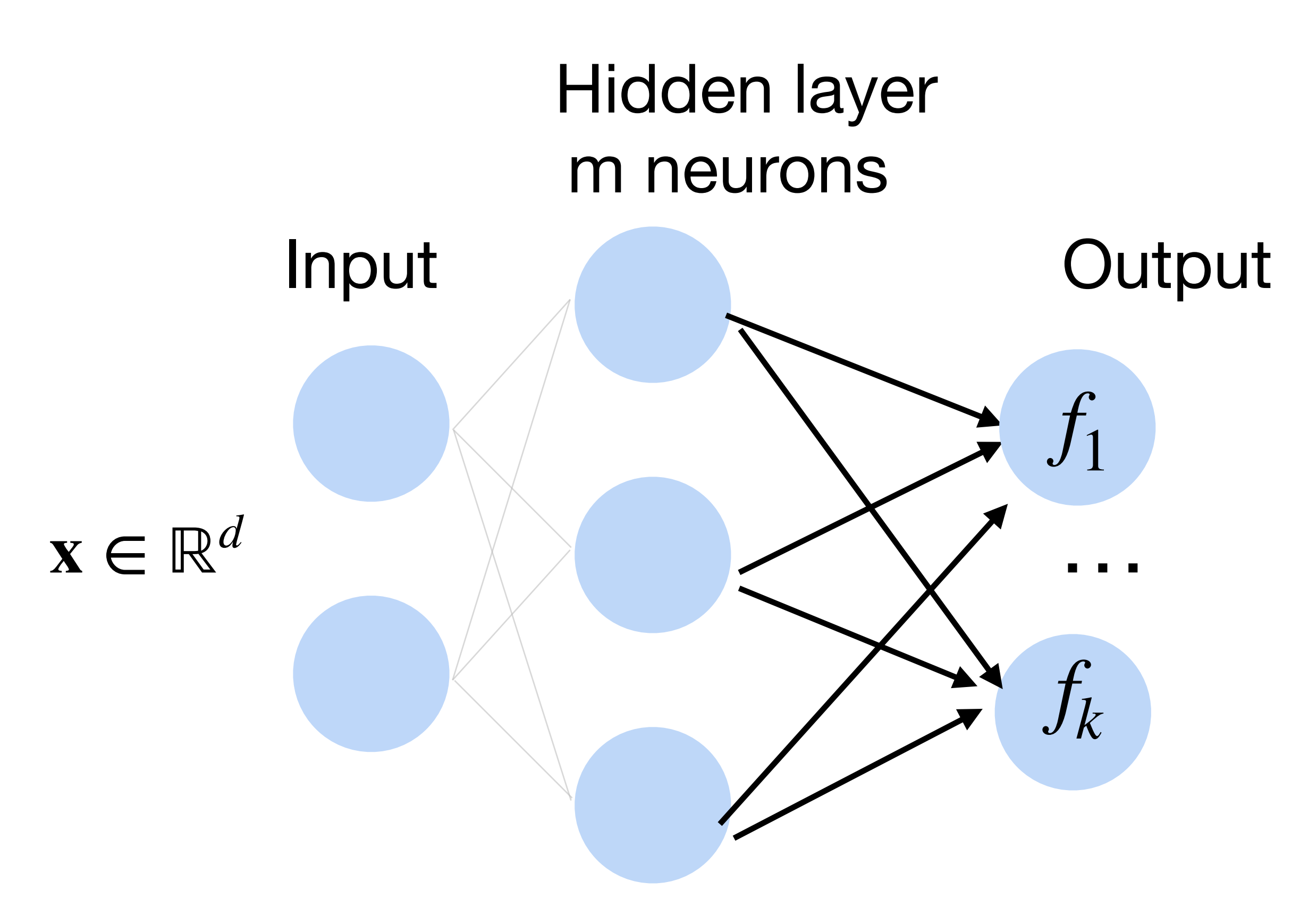

### **Deep neural networks (DNNs)**

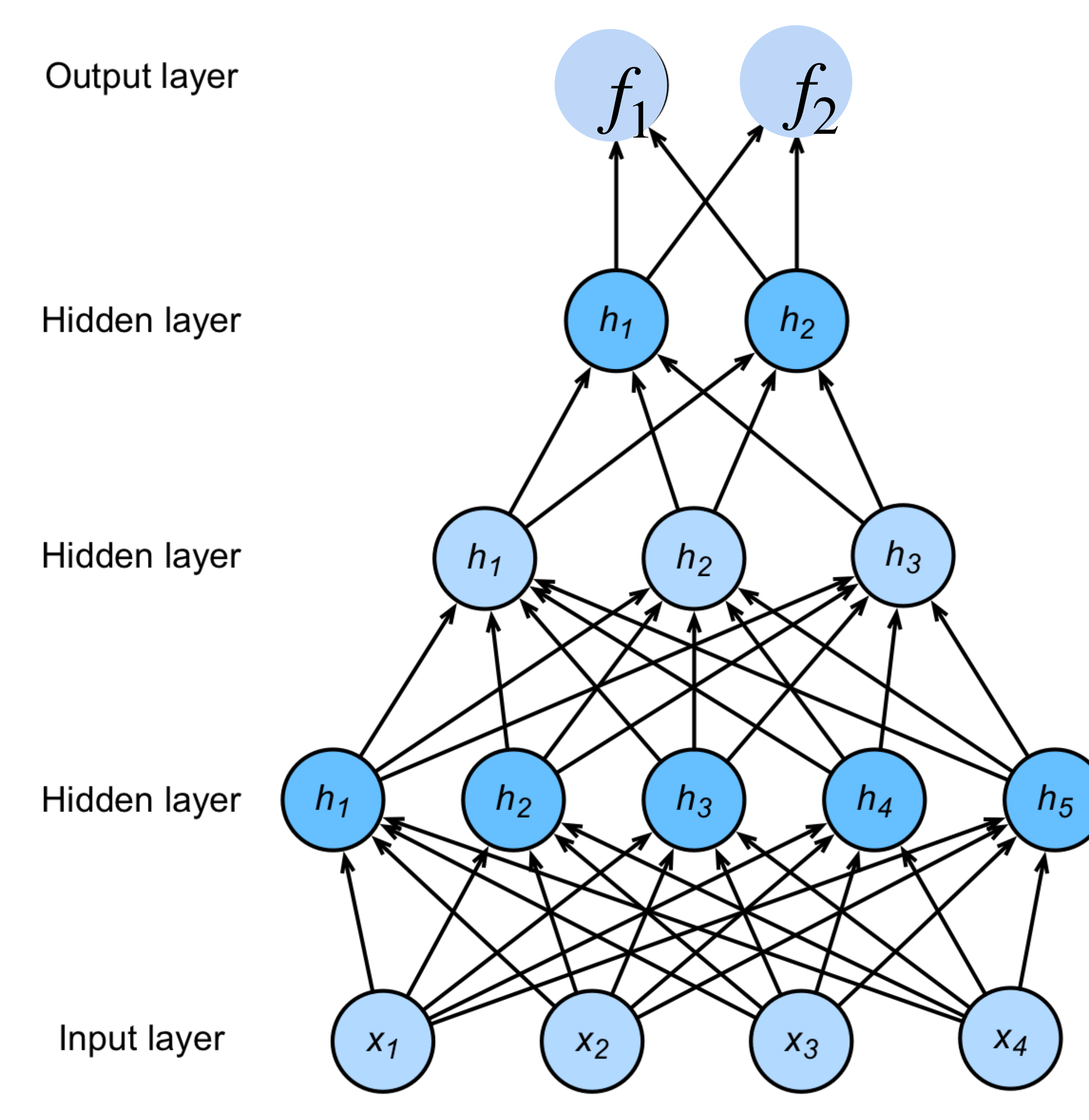

## $h_1 = \sigma(W_1x + b_1)$  $h_2 = \sigma(W_2h_1 + b_2)$  $h_3 = \sigma(W_3h_2 + b_3)$  $f = W_4 h_3 + b_4$  $y =$ softmax $(f)$

NNs are composition of nonlinear functions

# Hidden layer Input m neurons

**Output** 

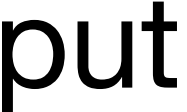

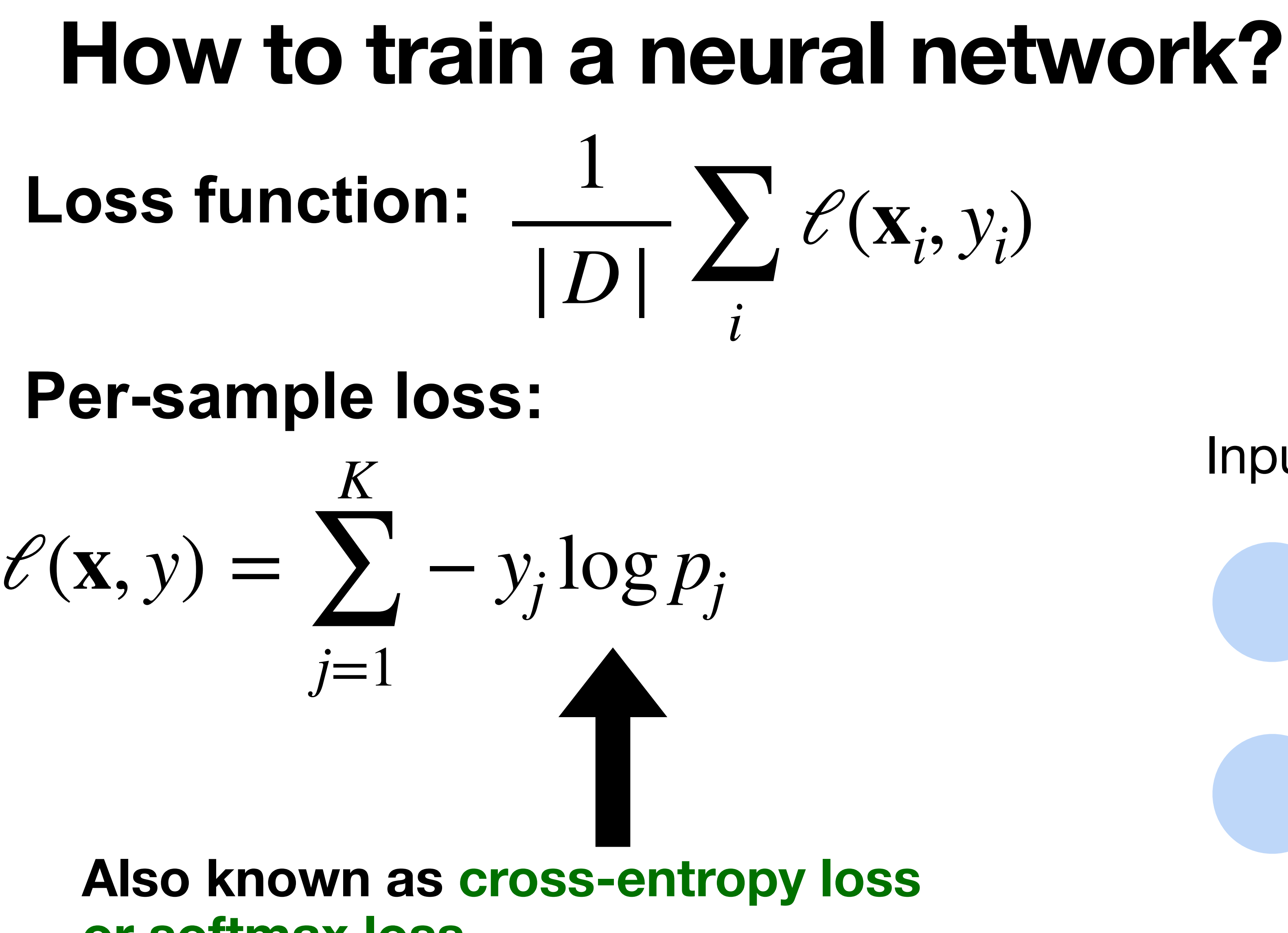

**or softmax loss**

## Cross-Entropy Loss

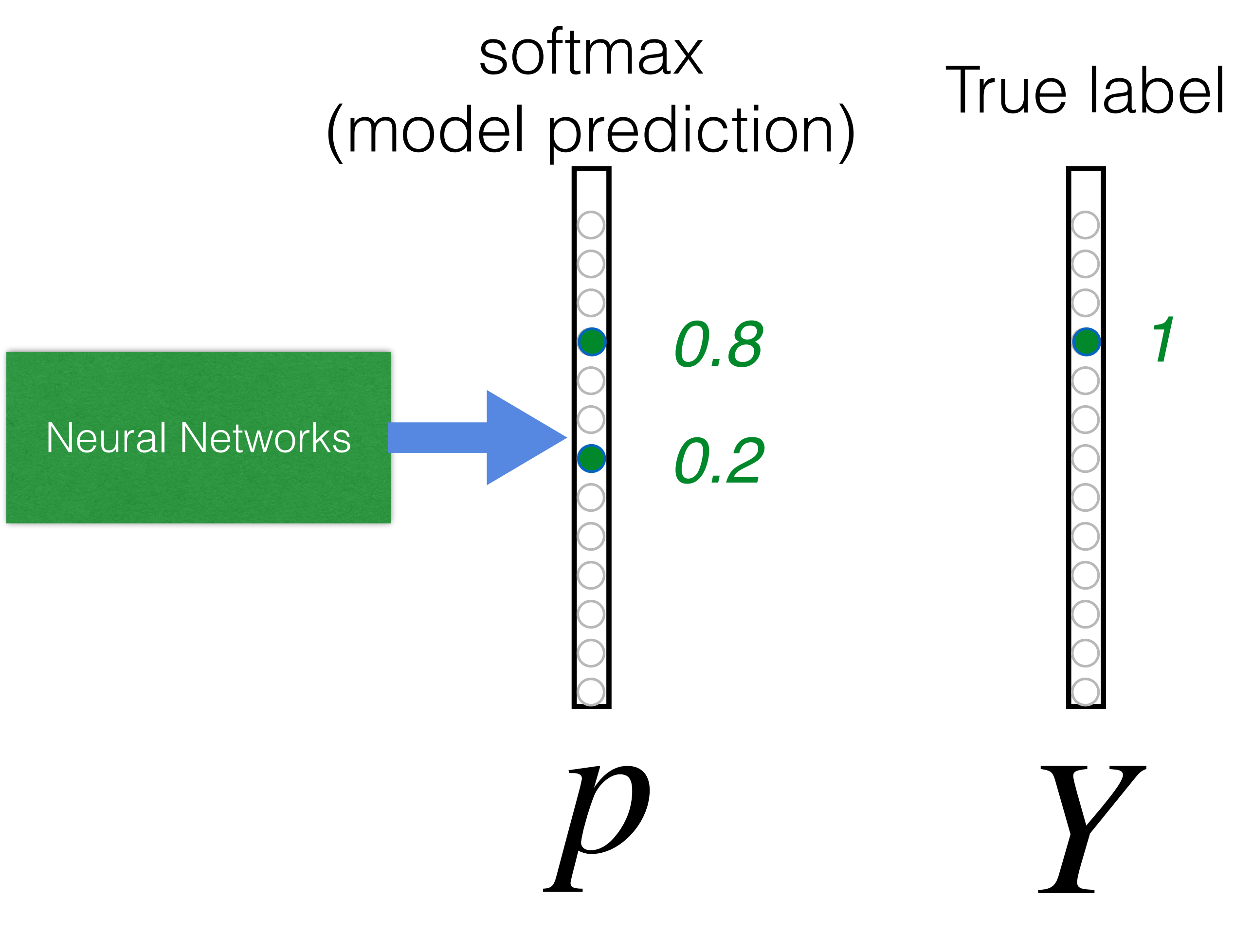

## $L_{CE} = \sum_j -y_j \log(p_j)$ *j*  $= -\log(0.8)$

**Goal**: push **p** and **Y** to be identical

### **How to train a neural network?**

Update the weights W to minimize the loss function

$$
L = \frac{1}{|D|} \sum_{i} \ell(\mathbf{x}_i, y_i)
$$

### **Use (stochastic) gradient descent!**

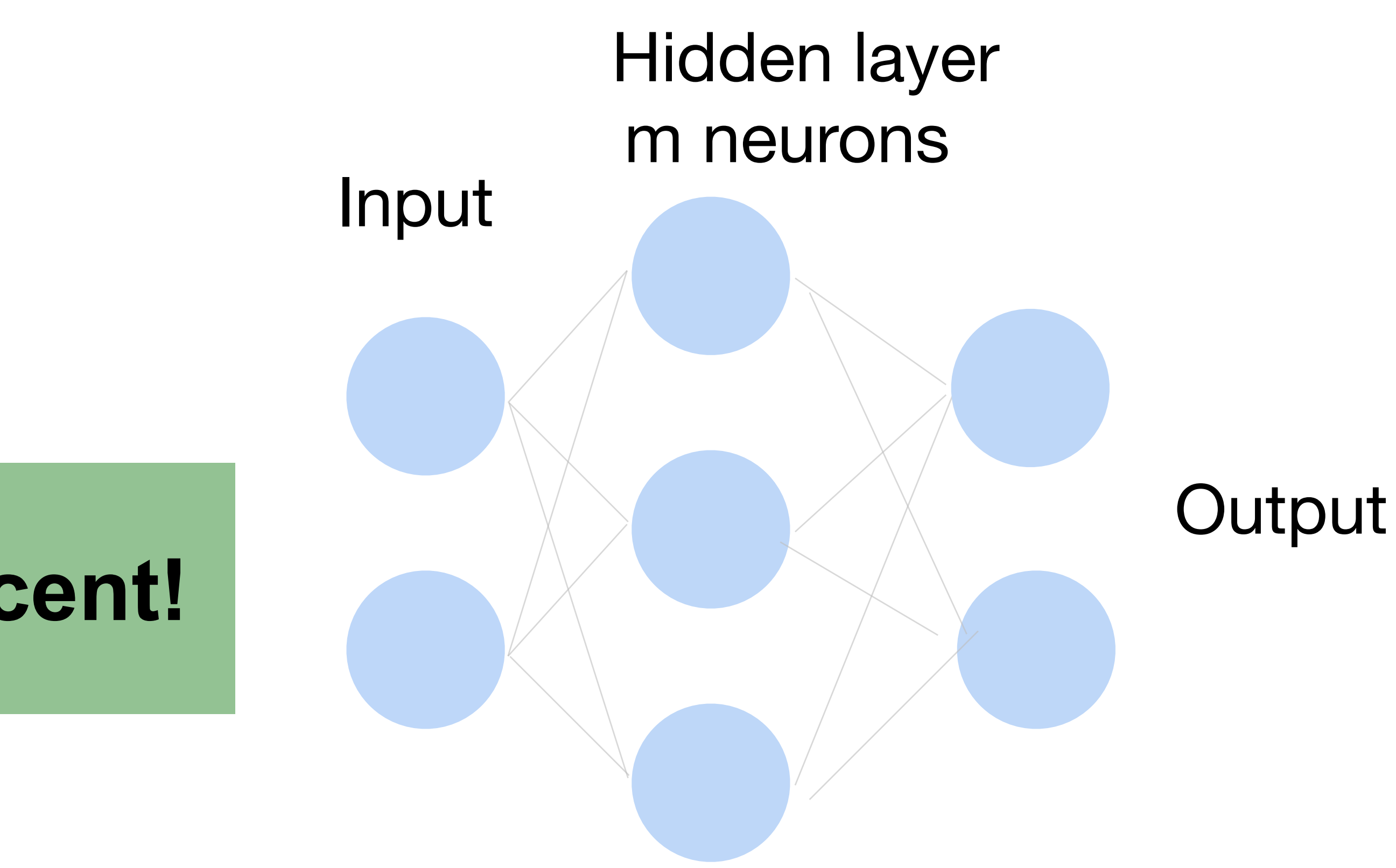

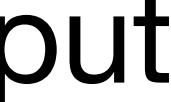

### **Gradient Descent**

- Choose a learning rate  $\alpha > 0$
- Initialize the model parameters  $w_0$
- For  $t = 1, 2, ...$

|*D*| ∑ **x**∈*D* ∂*ℓ*(**x***<sup>i</sup>* , *yi* )  $\partial \mathbf{w}_{t-1}$ 

• Update parameters:  $\mathbf{w}_t = \mathbf{w}_{t-1} - \alpha$ ∂*L* ∂**w***t*−<sup>1</sup>  $=$  **w**<sub>*t*−1</sub> − 1

• Repeat until converges

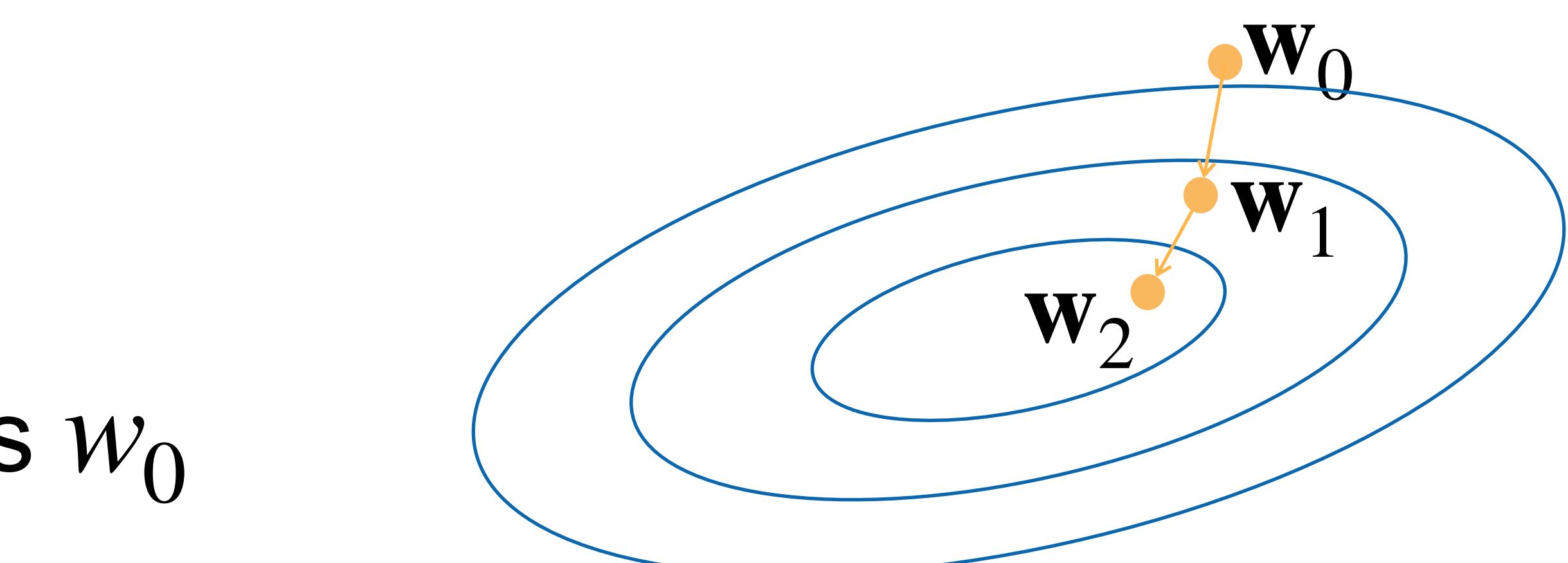

D can be very large. **Expensive** 

## **Minibatch Stochastic Gradient Descent**

- Choose a learning rate  $\alpha > 0$
- Initialize the model parameters  $w_0$
- For  $t = 1, 2, ...$ 
	- **Randomly sample a subset (mini-batch)** *B* ⊂ *D* Update parameters:

1  $|B|$   $\frac{Z}{\sqrt{R}}$ **x**∈*B* ∂*ℓ*(**x***<sup>i</sup>* , *yi* )  $\partial \mathbf{w}_{t-1}$ 

$$
\mathbf{w}_t = \mathbf{w}_{t-1} - \alpha_{\overline{t}}
$$

• Repeat

### **Calculate gradient: backpropagation with chain rule**

- Define a loss function L
- Gradient to a variable =

gradient on the top x gradient from the current operation

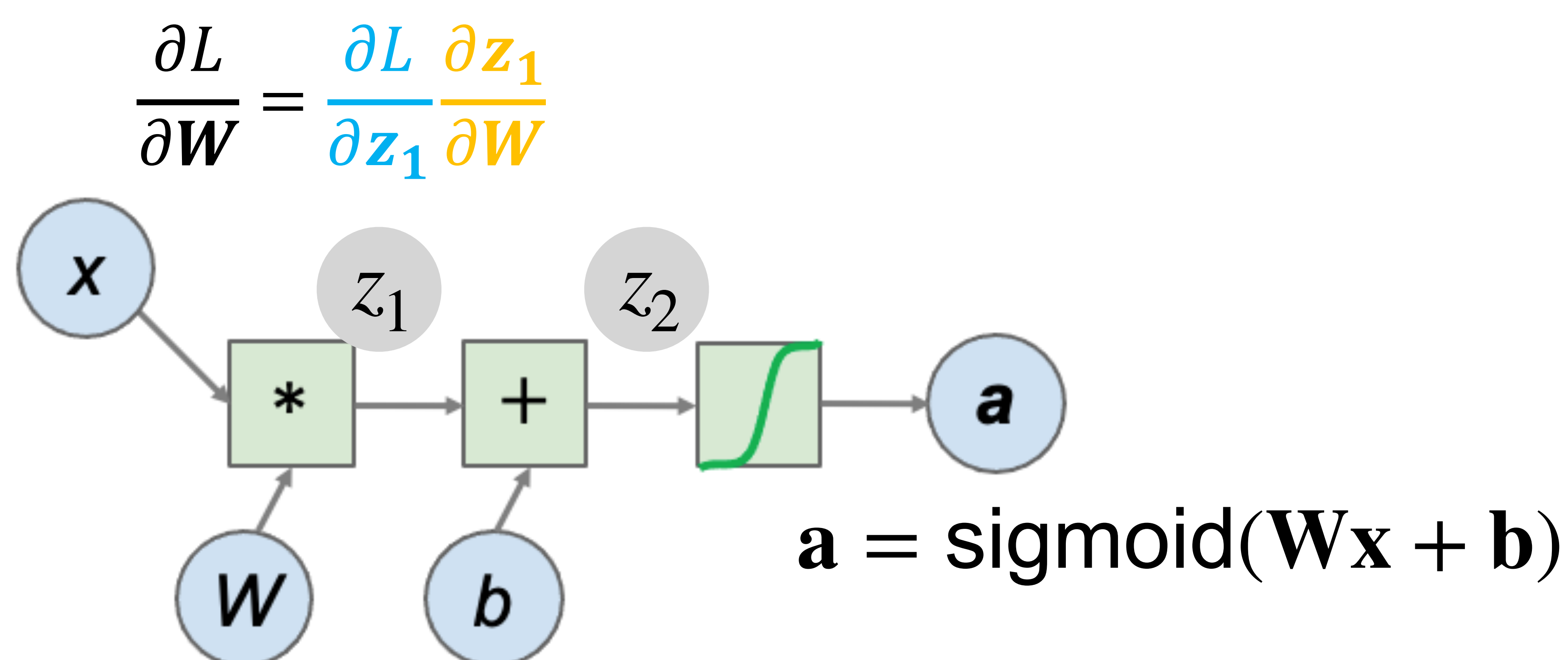

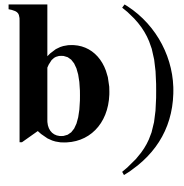

### **Using SGD in PyTorch (code demo)**

## **Classify MNIST handwritten digits (HW6)**

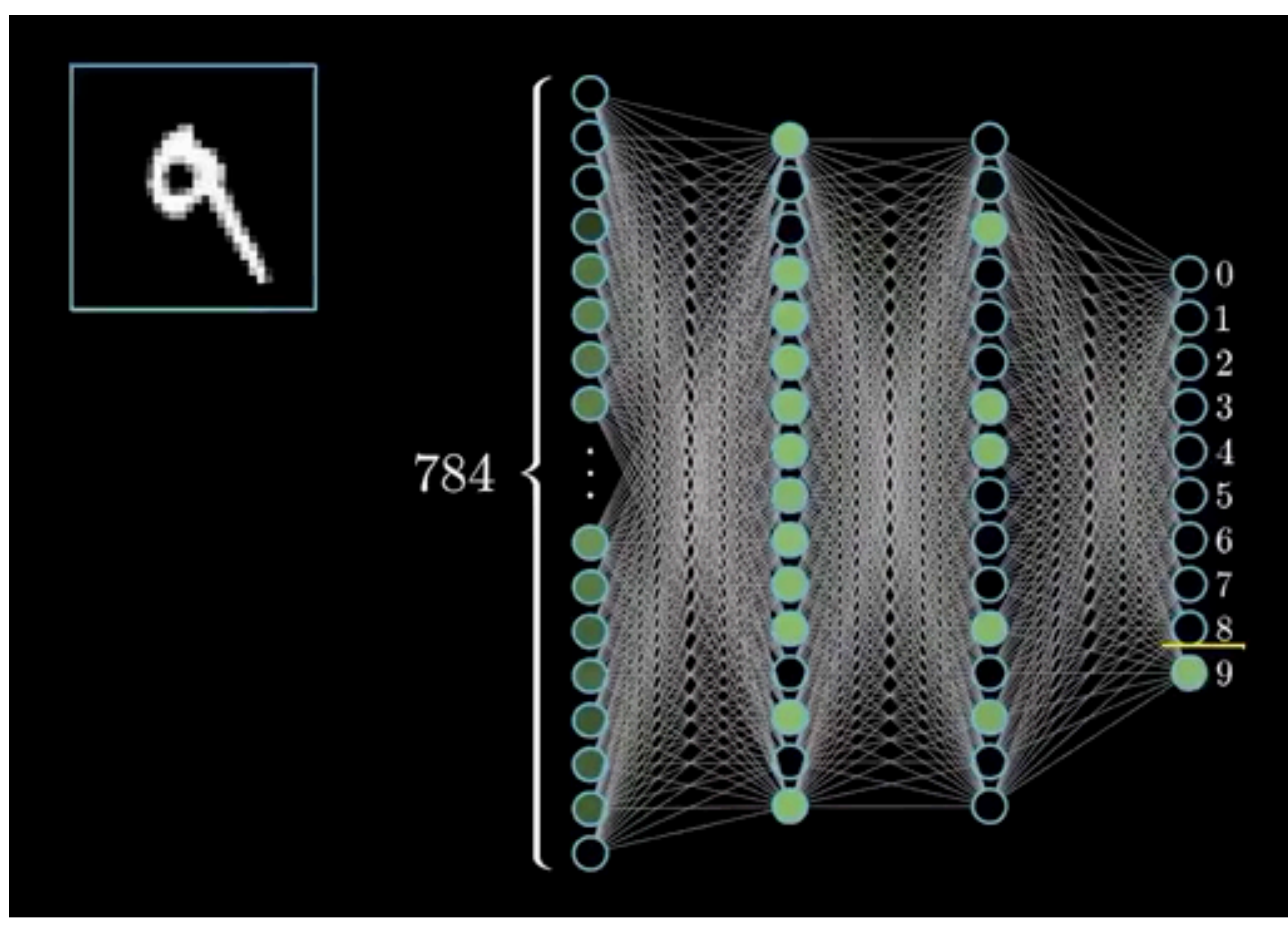

## **Brief history of neural networks**

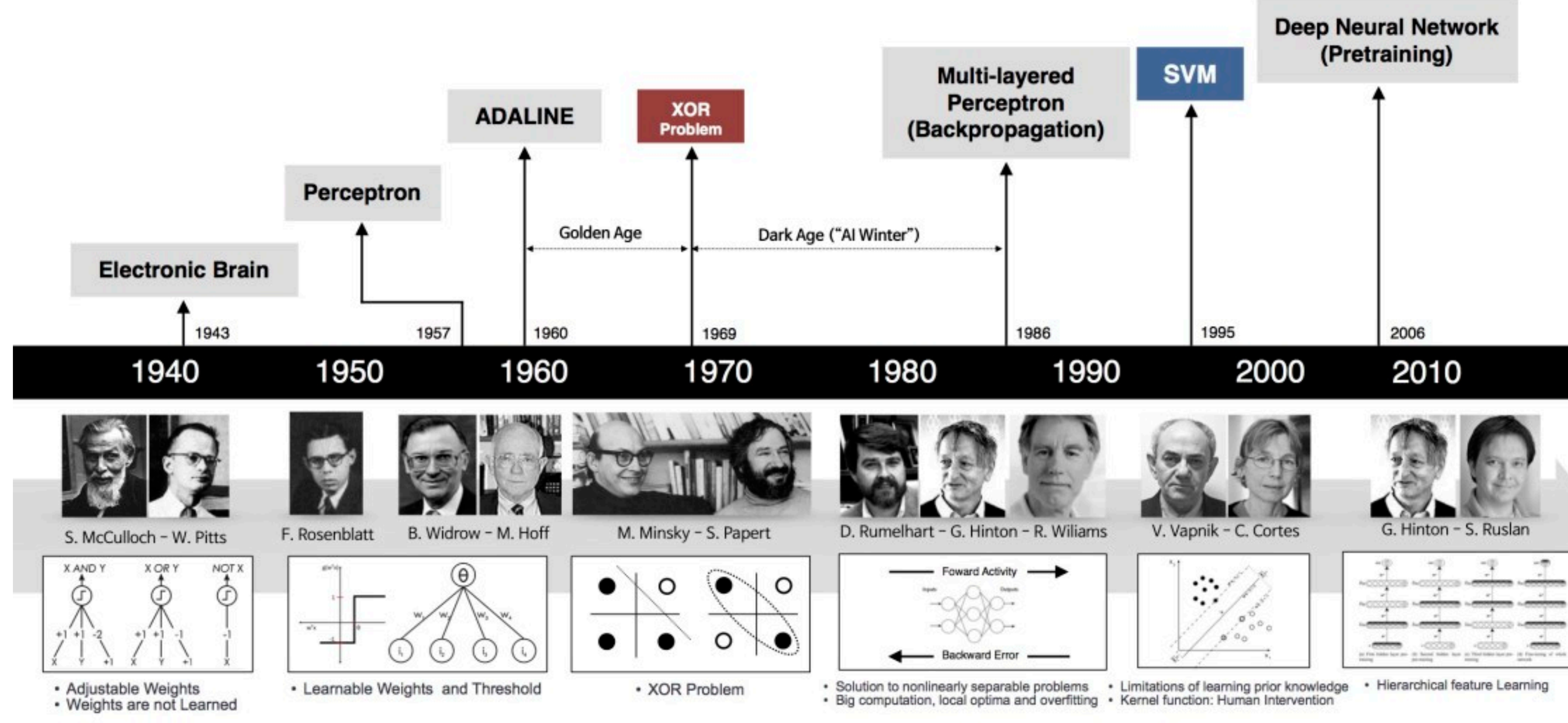

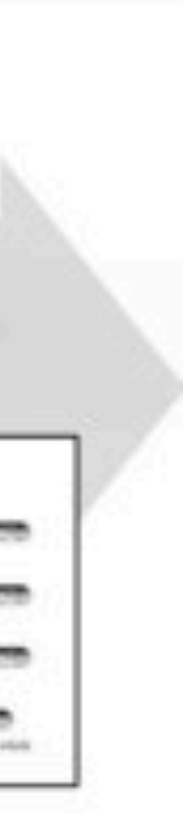

### **How to classify Cats vs. dogs?**

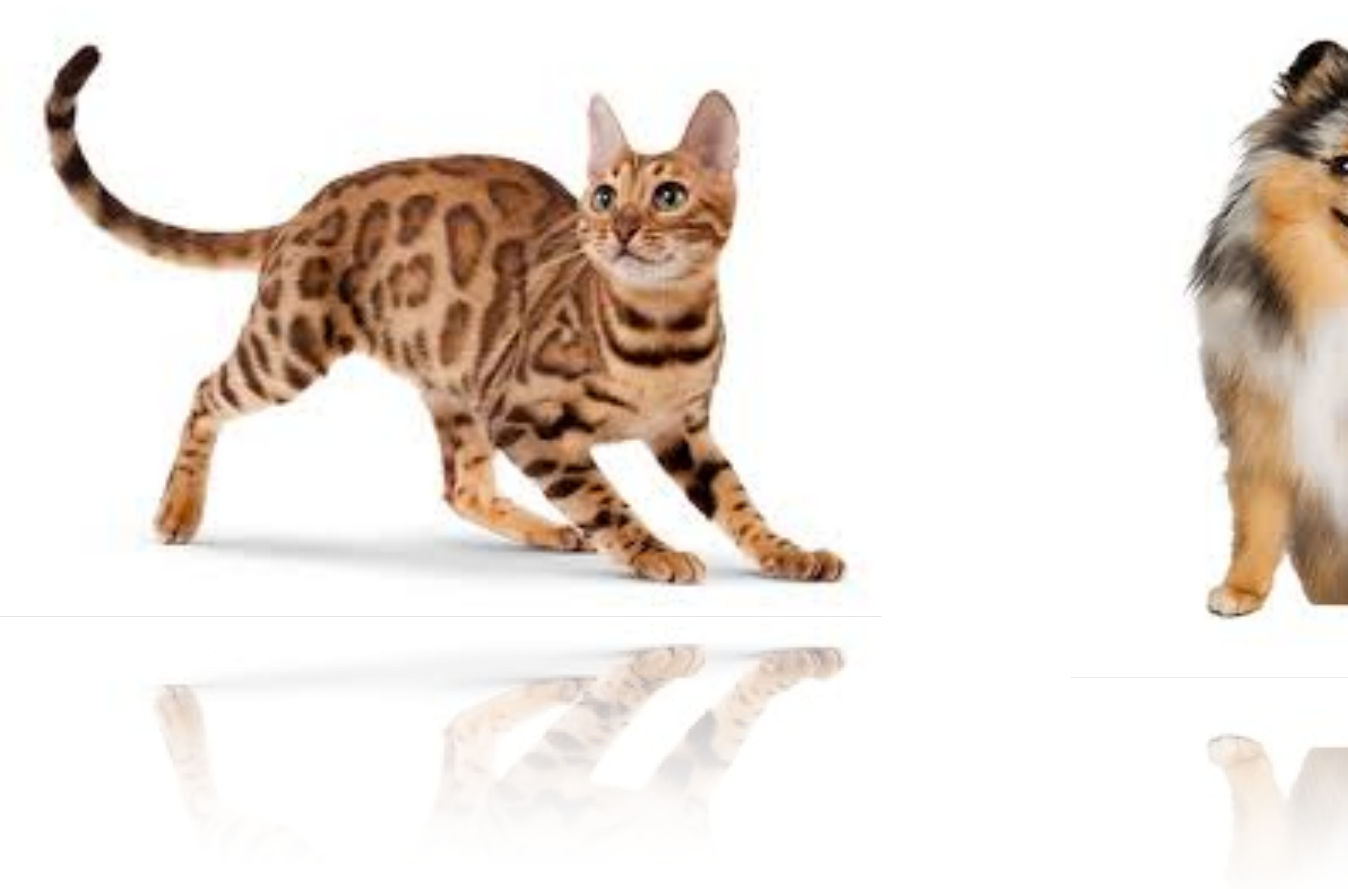

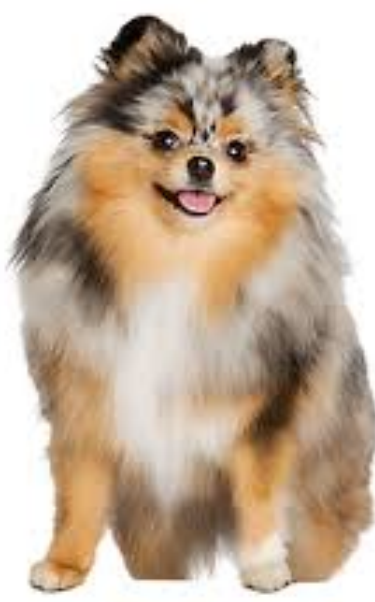

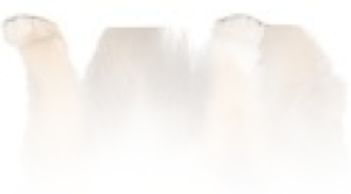

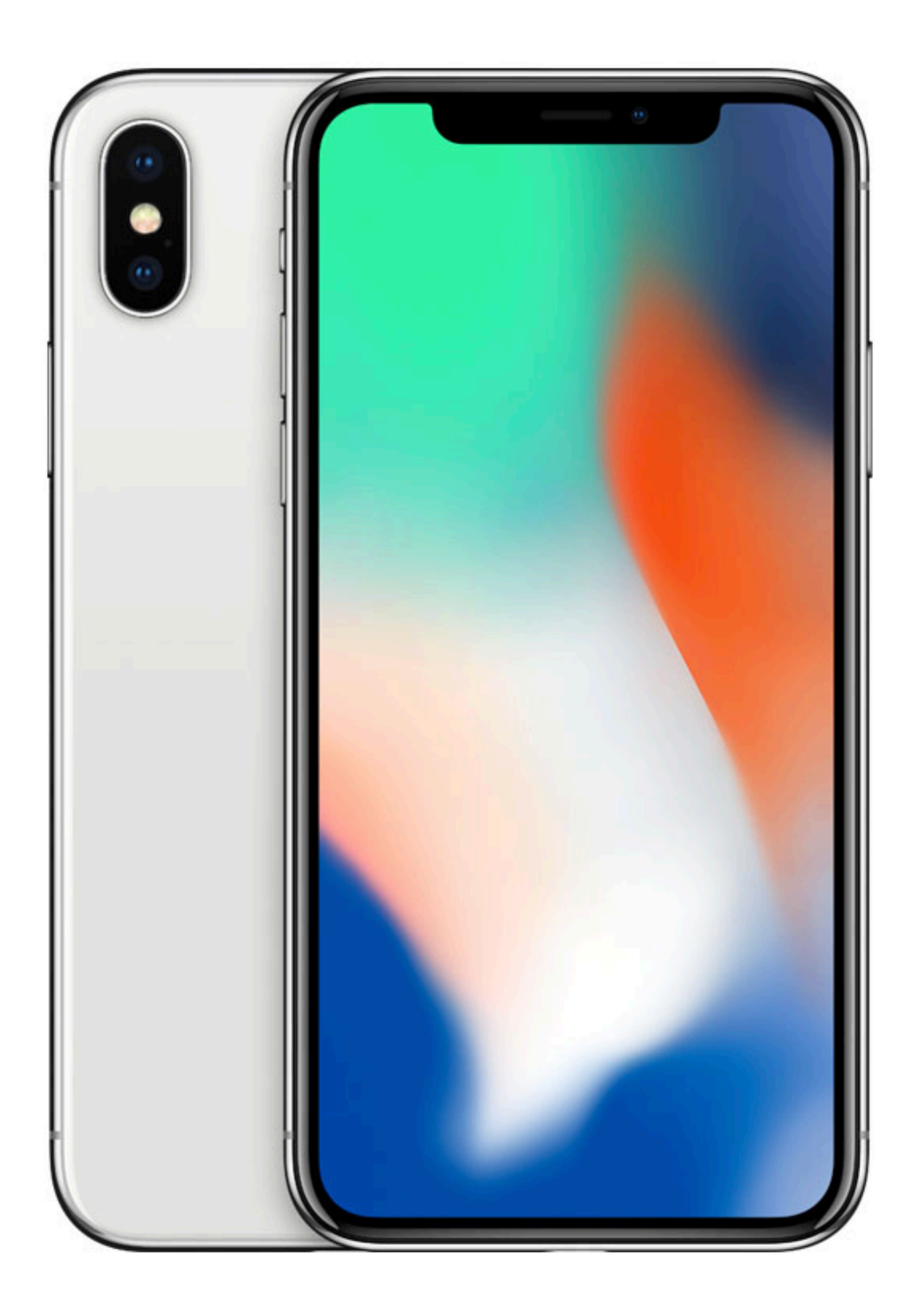

### Dual **12MP** wide-angle and

telephoto cameras

### **36M** floats in a RGB image!

### **Cats vs. dogs?**

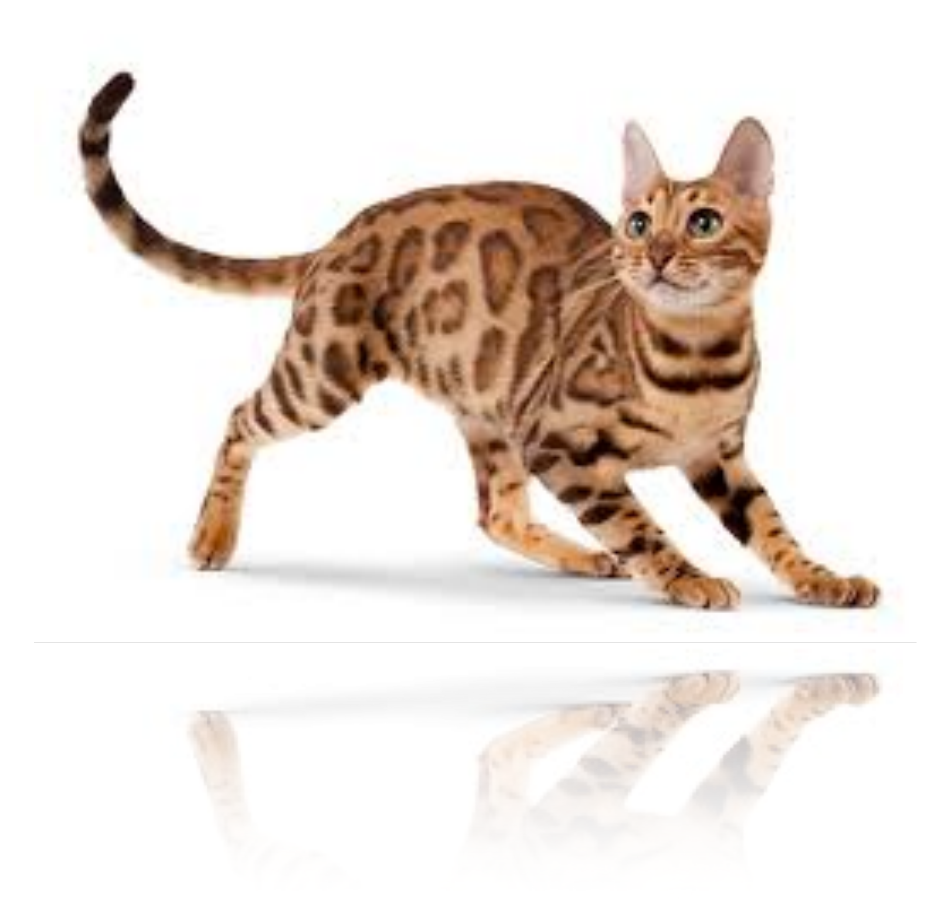

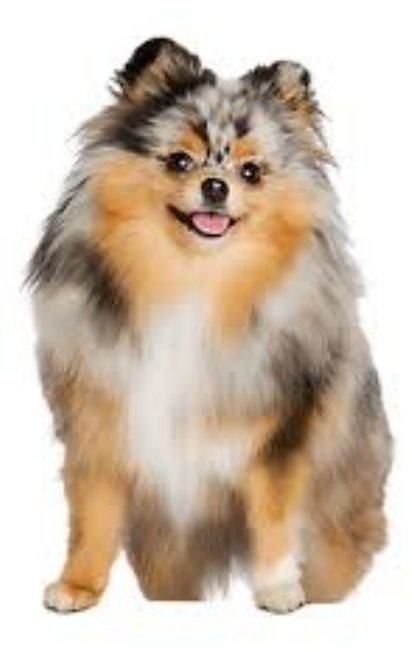

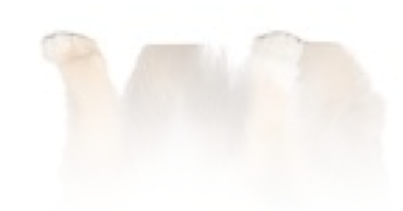

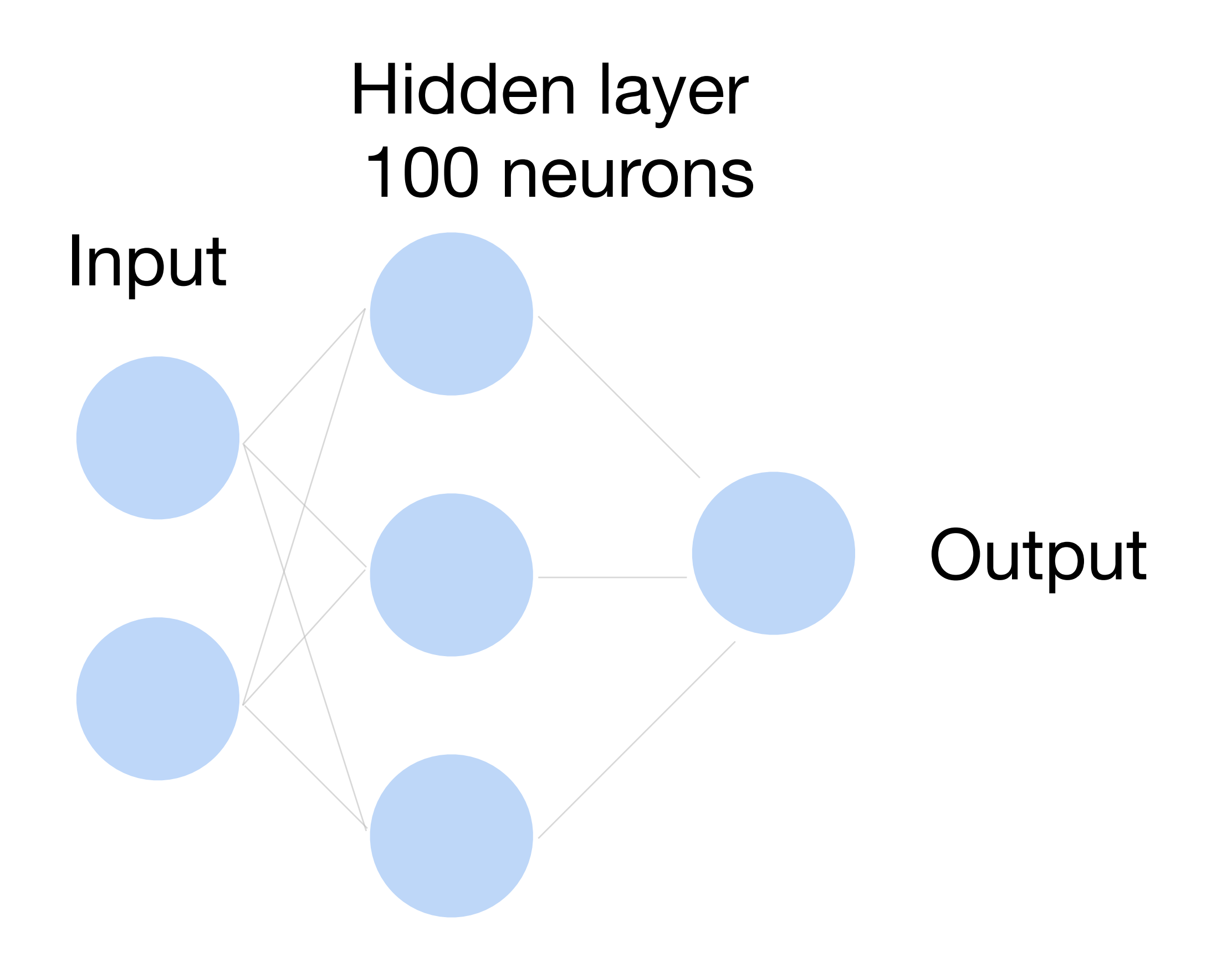

 $\sim$  36M elements x 100 =  $\sim$  3.6B parameters!

### **Fully Connected Networks**

## Convolutions come to rescue!

### **Why Convolution?**

### 1. Translation Invariance

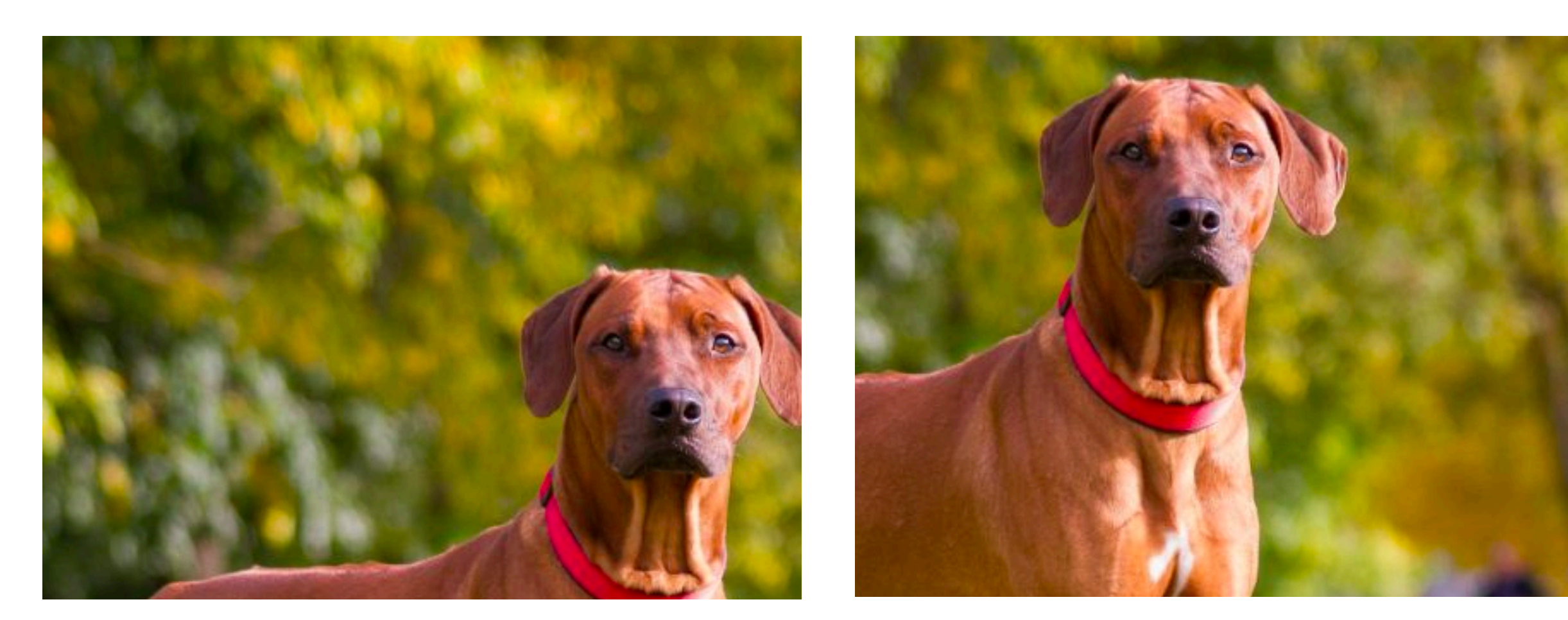

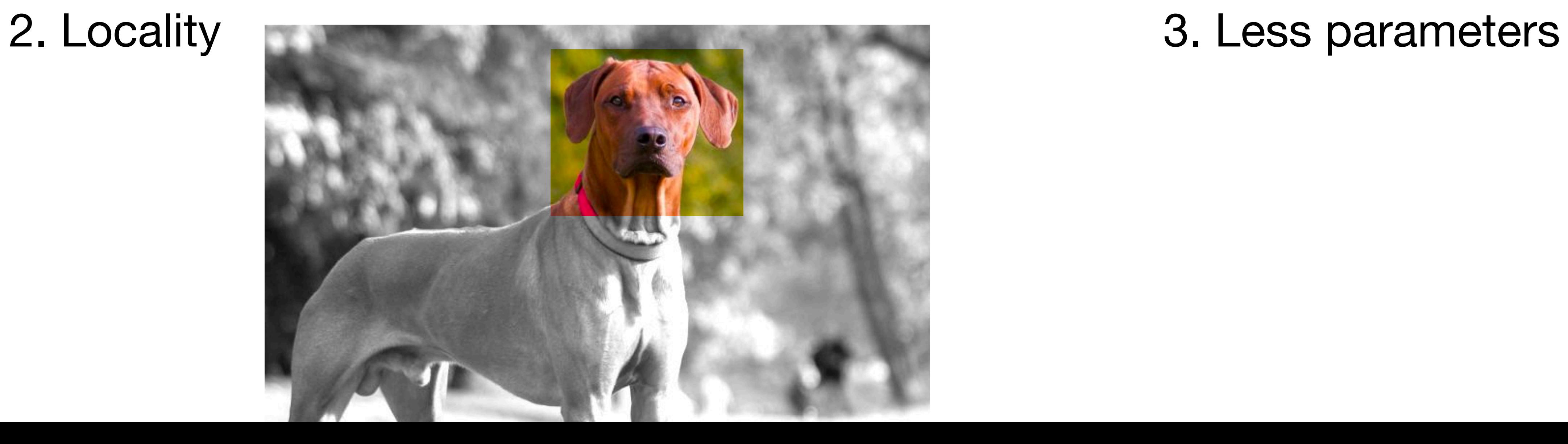

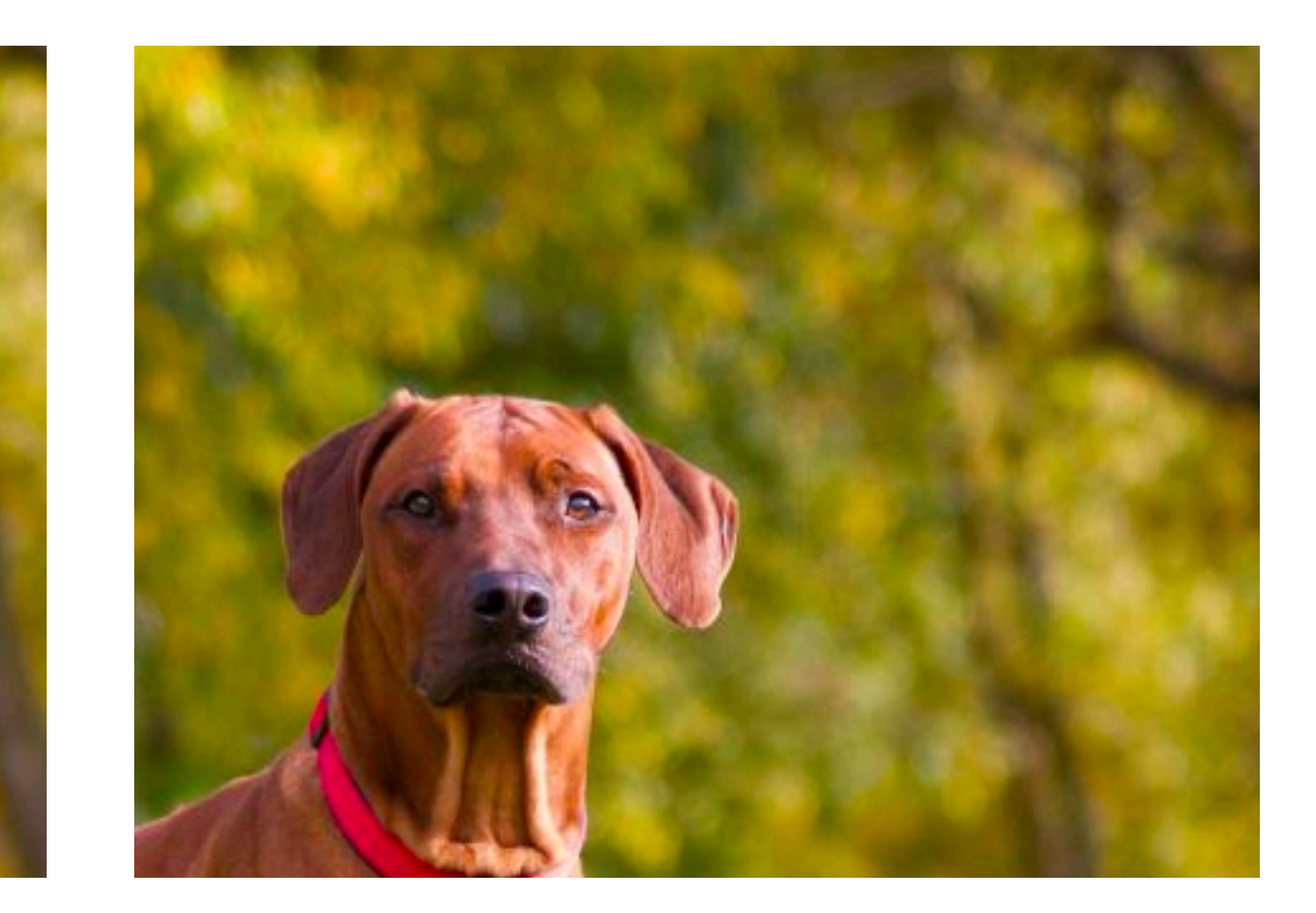

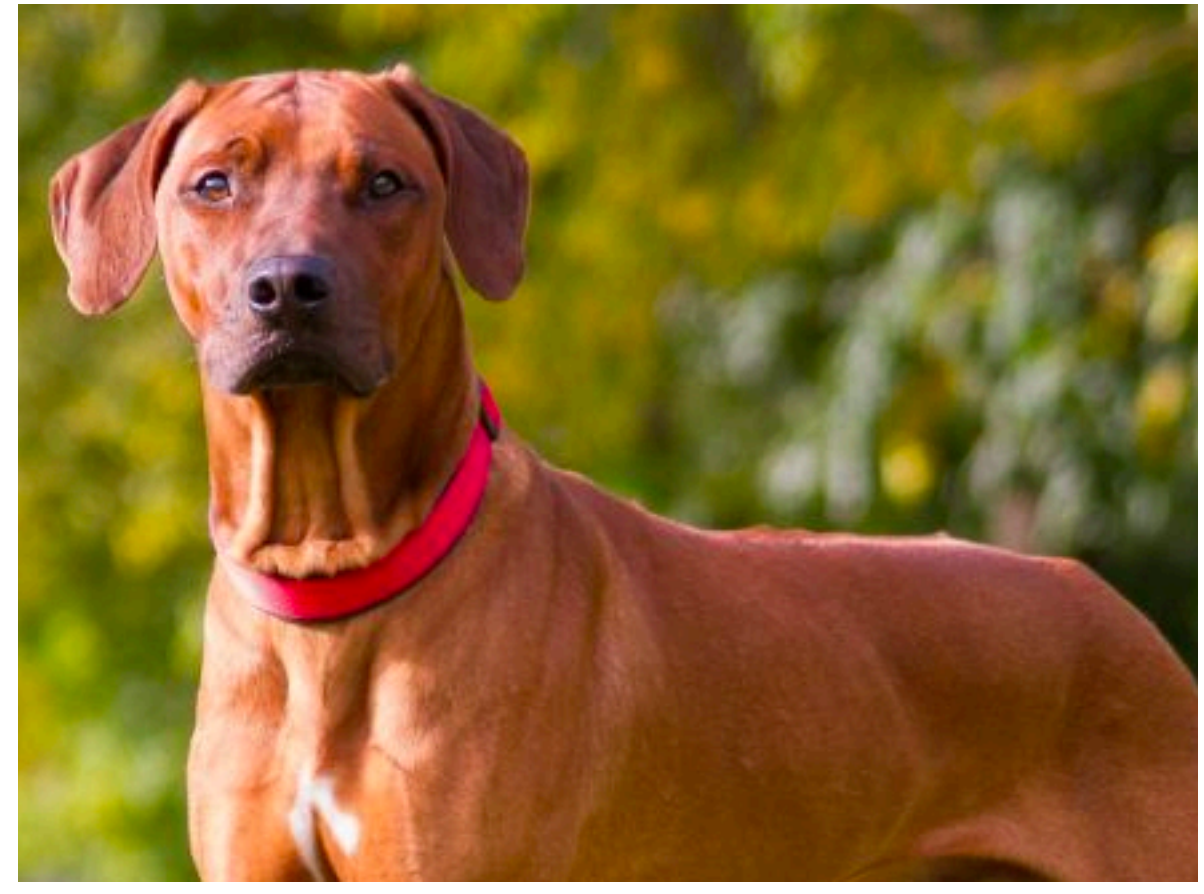

### **2-D Convolution**

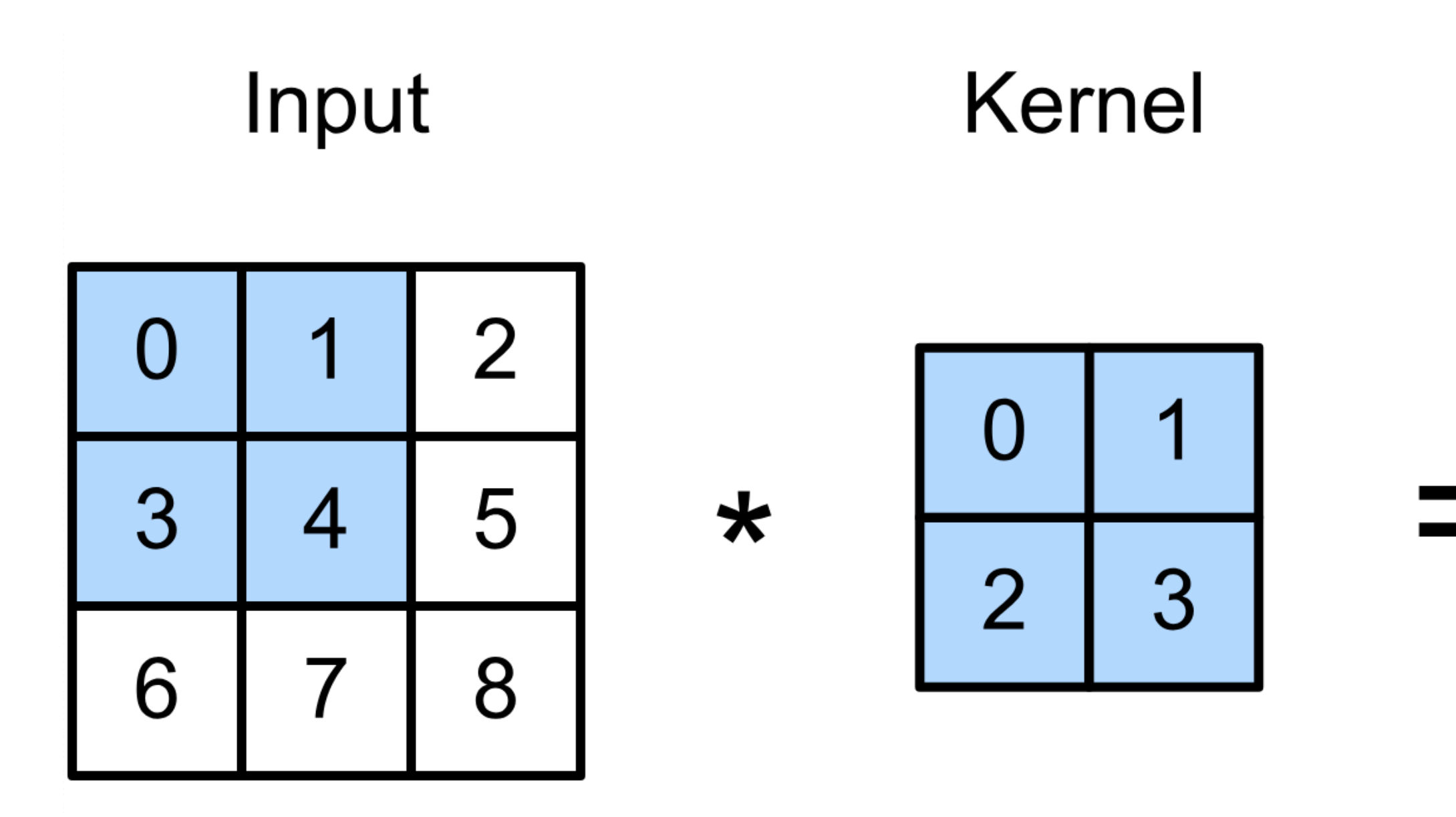

 $0 \times 0 + 1 \times 1 + 3 \times 2 + 4 \times 3 = 19$ ,  $1 \times 0 + 2 \times 1 + 4 \times 2 + 5 \times 3 = 25$ ,  $3 \times 0 + 4 \times 1 + 6 \times 2 + 7 \times 3 = 37$ ,  $4 \times 0 + 5 \times 1 + 7 \times 2 + 8 \times 3 = 43.$ 

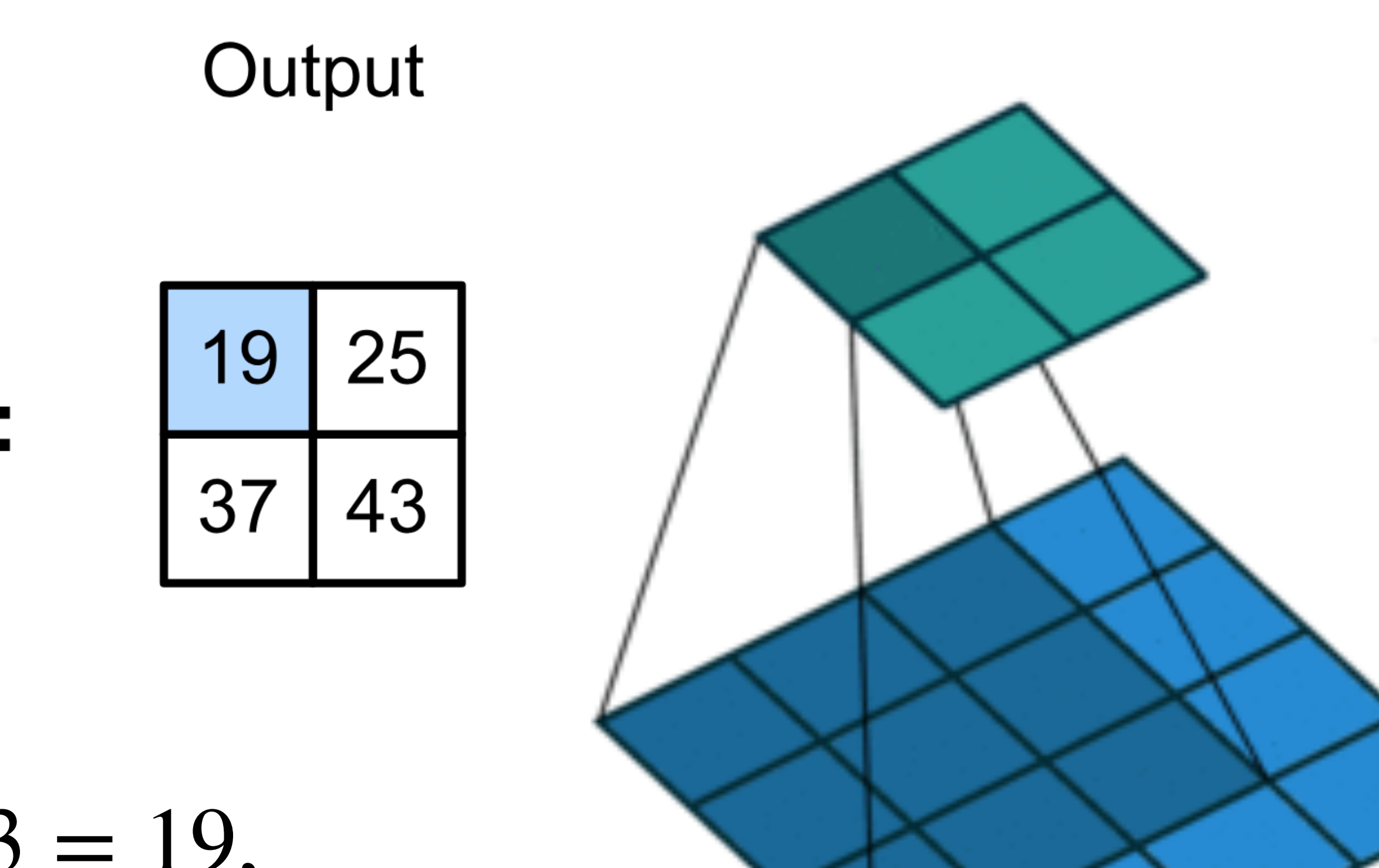

- 
- 
- 

(vdumoulin@ Github)

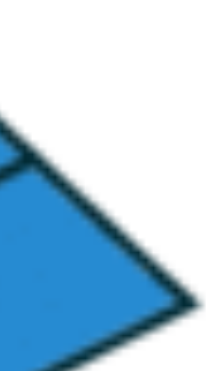

### **2-D Convolution Layer**

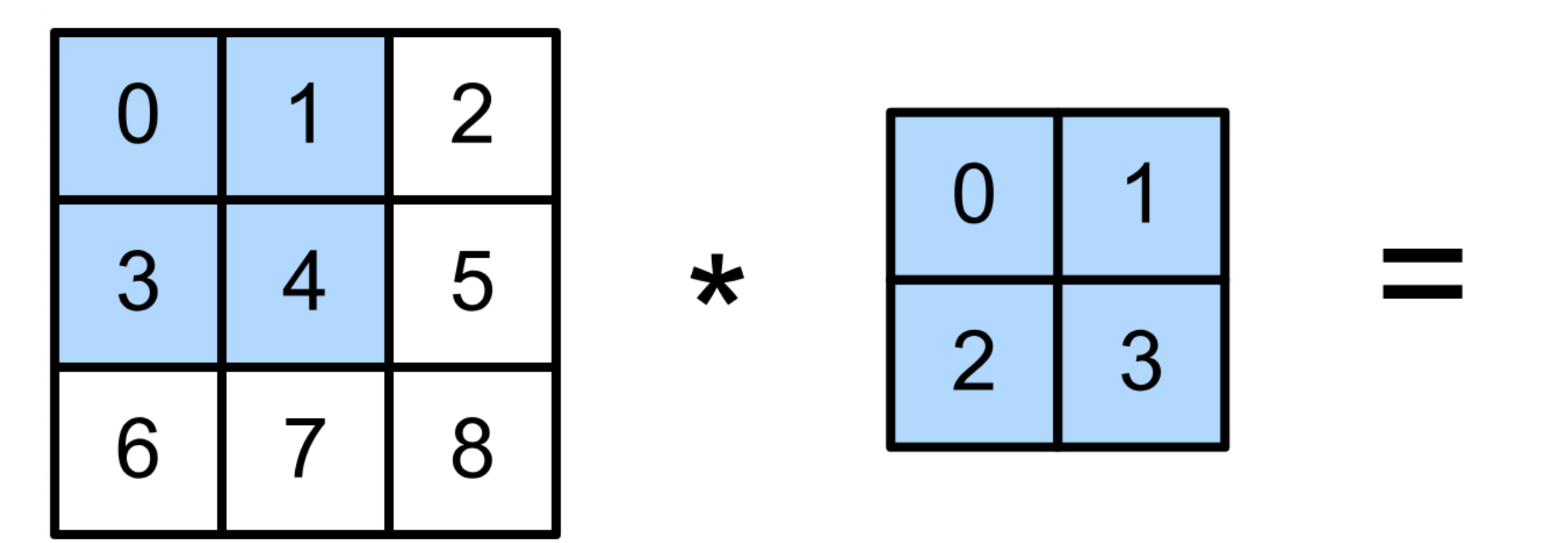

- $\mathbf{X}: n_h \times n_w$  input matrix
- $\mathbf{W}: k_h \times k_w$  kernel matrix
- b: scalar bias
- $Y: (n_h k_h + 1) \times (n_w k_w + 1)$  output matrix

• **W** and *b* are learnable parameters

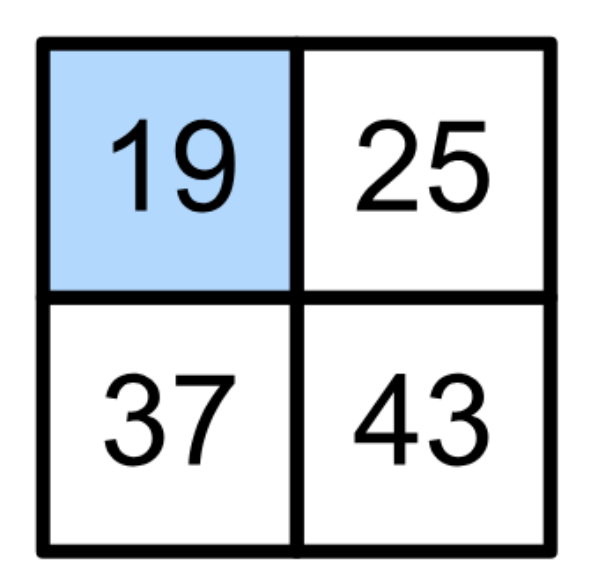

# $Y = X \times W + b$

### **2-D Convolution Layer with Stride and Padding**

- Stride is the #rows/#columns per slide
- Padding adds rows/columns around input
- Output shape

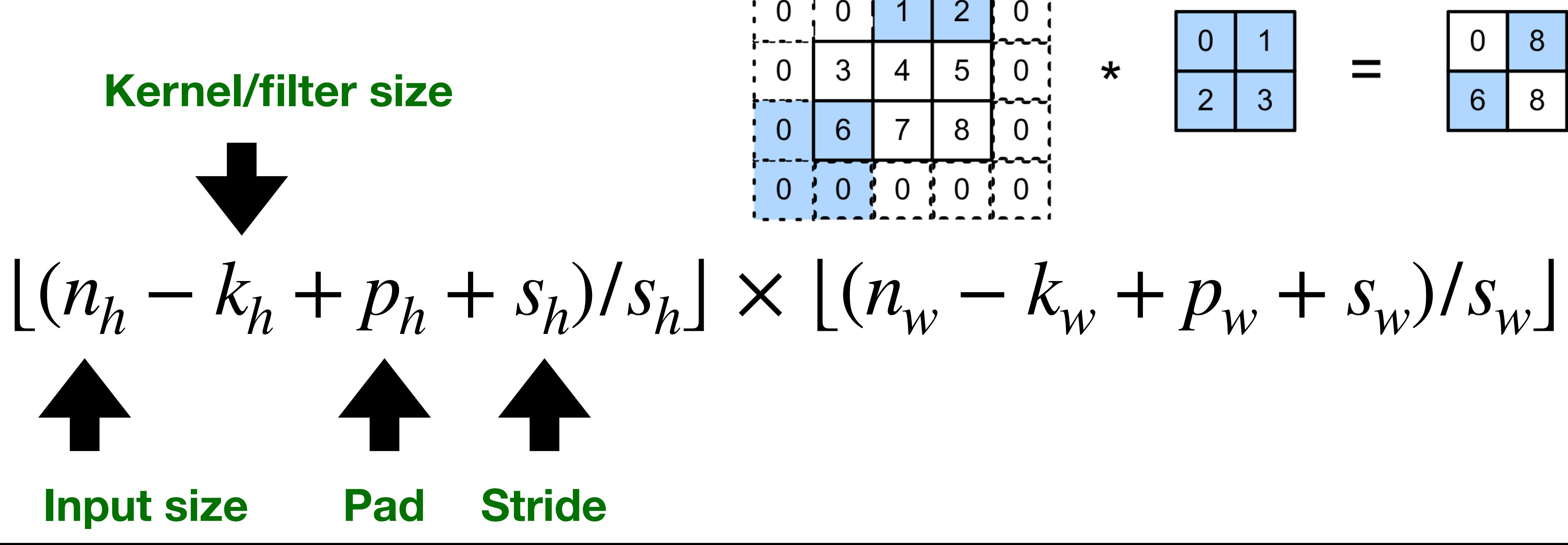

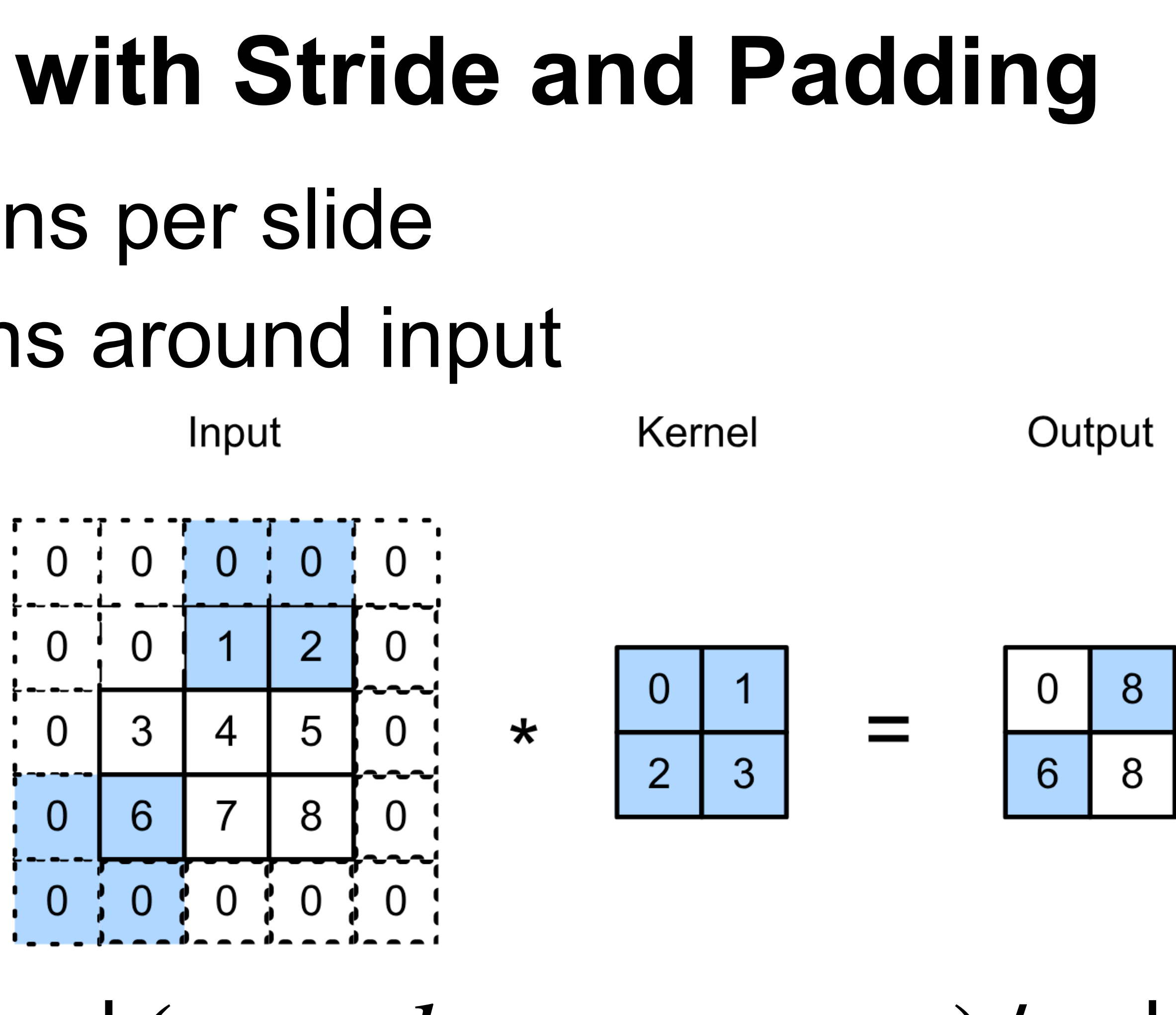

## **Multiple Input Channels**

- Input and kernel can be 3D, e.g., an RGB image have 3 channels
- channels

Input

Kernel

3

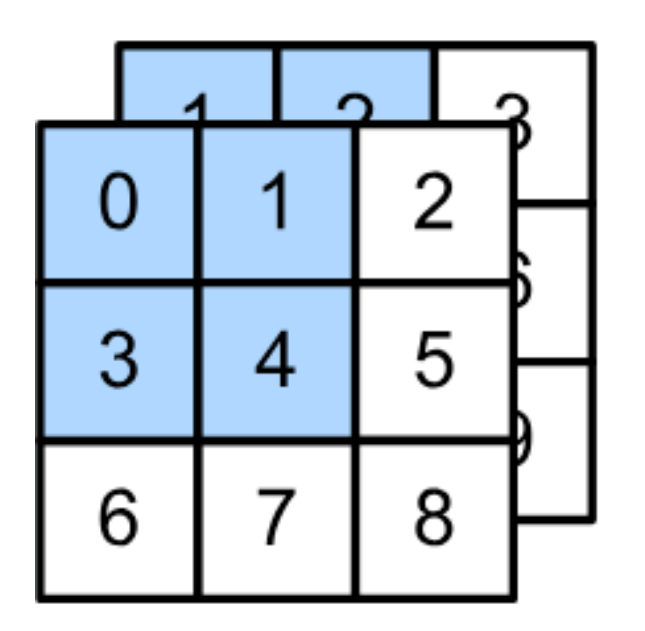

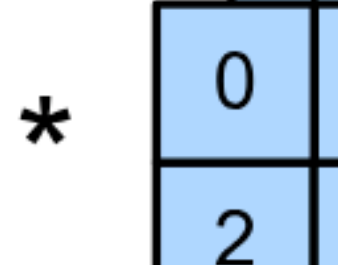

• Have a kernel for each channel, and then sum results over

 $\big)$ 

## **Multiple Input Channels**

- Input and kernel can be 3D, e.g., an RGB image have 3 channels
- channels

### • Have a 2D kernel for each channel, and then sum results over

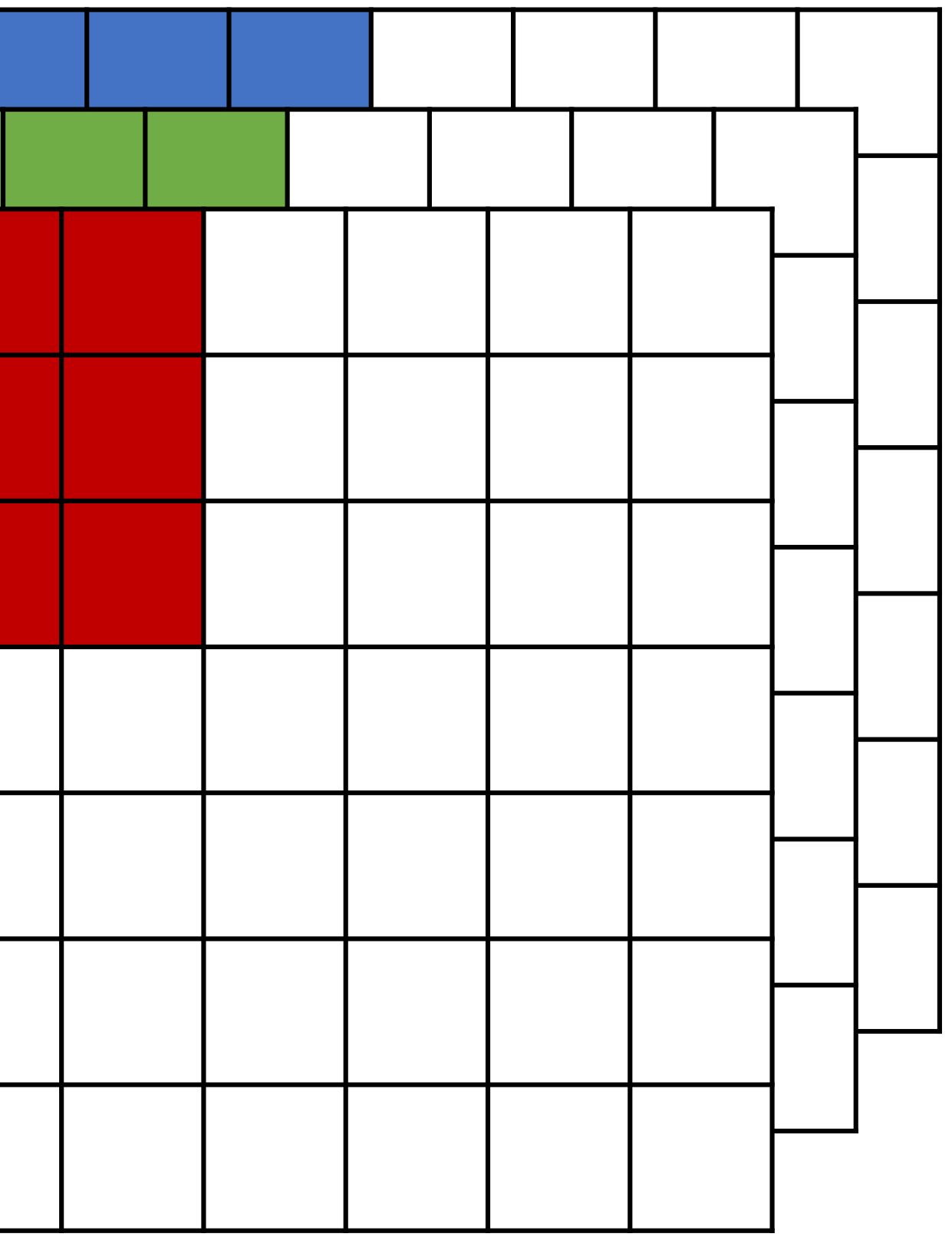

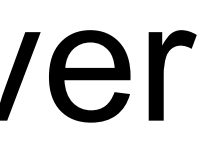

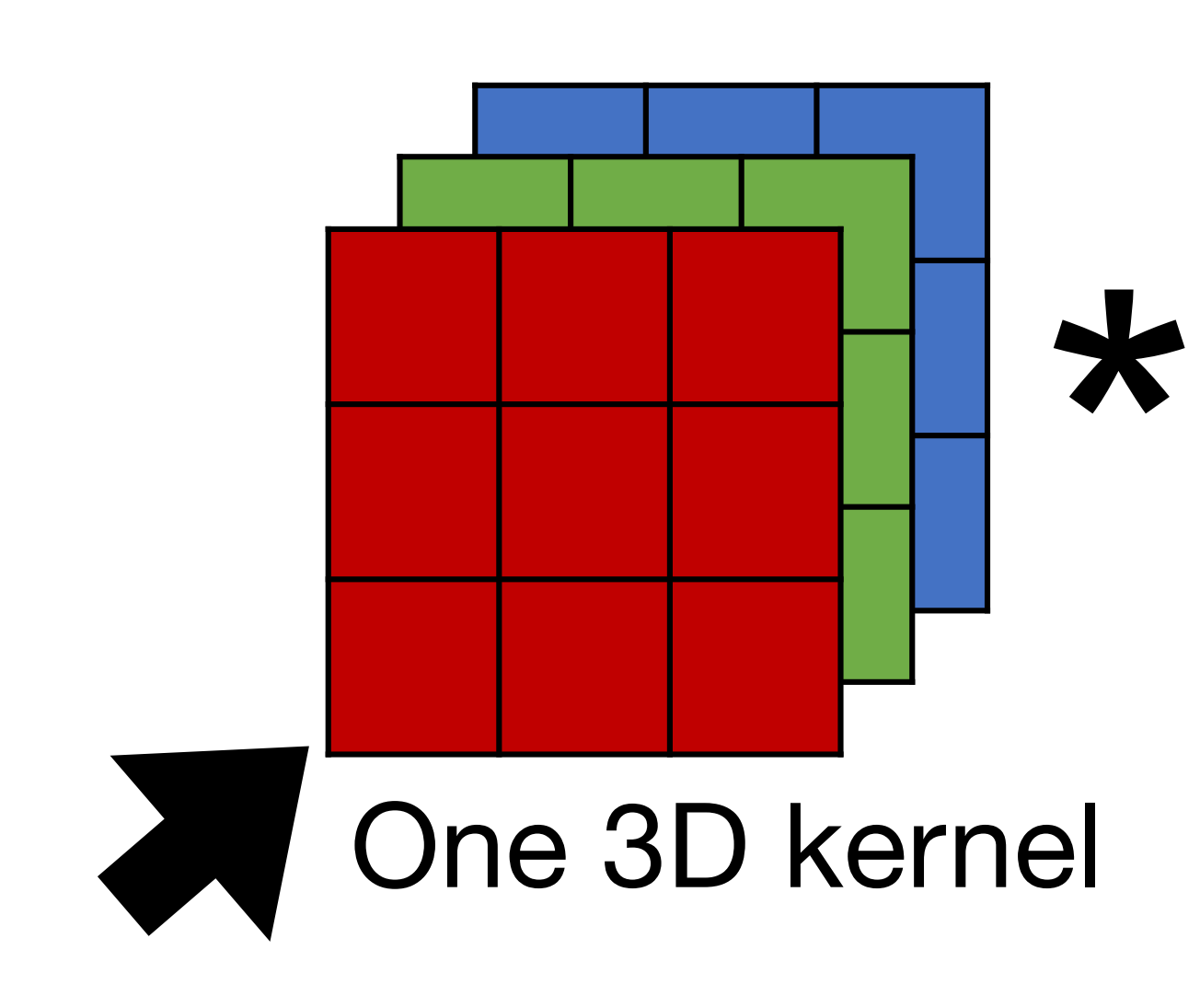

## **Multiple Input Channels**

- Input and kernel can be 3D, e.g., an RGB image have 3 channels
- output channel (due to summation over channels)

# • Also call each 3D kernel a "**filter**", which produce only **one**

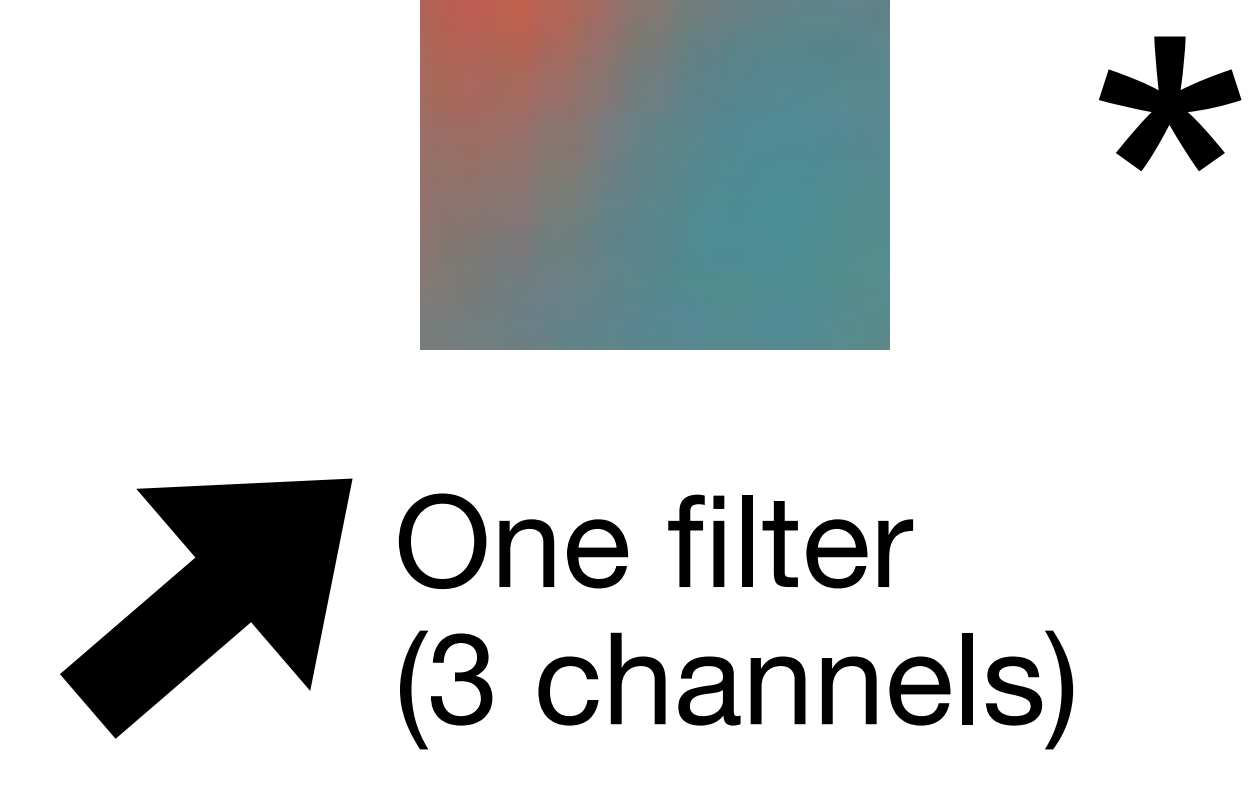

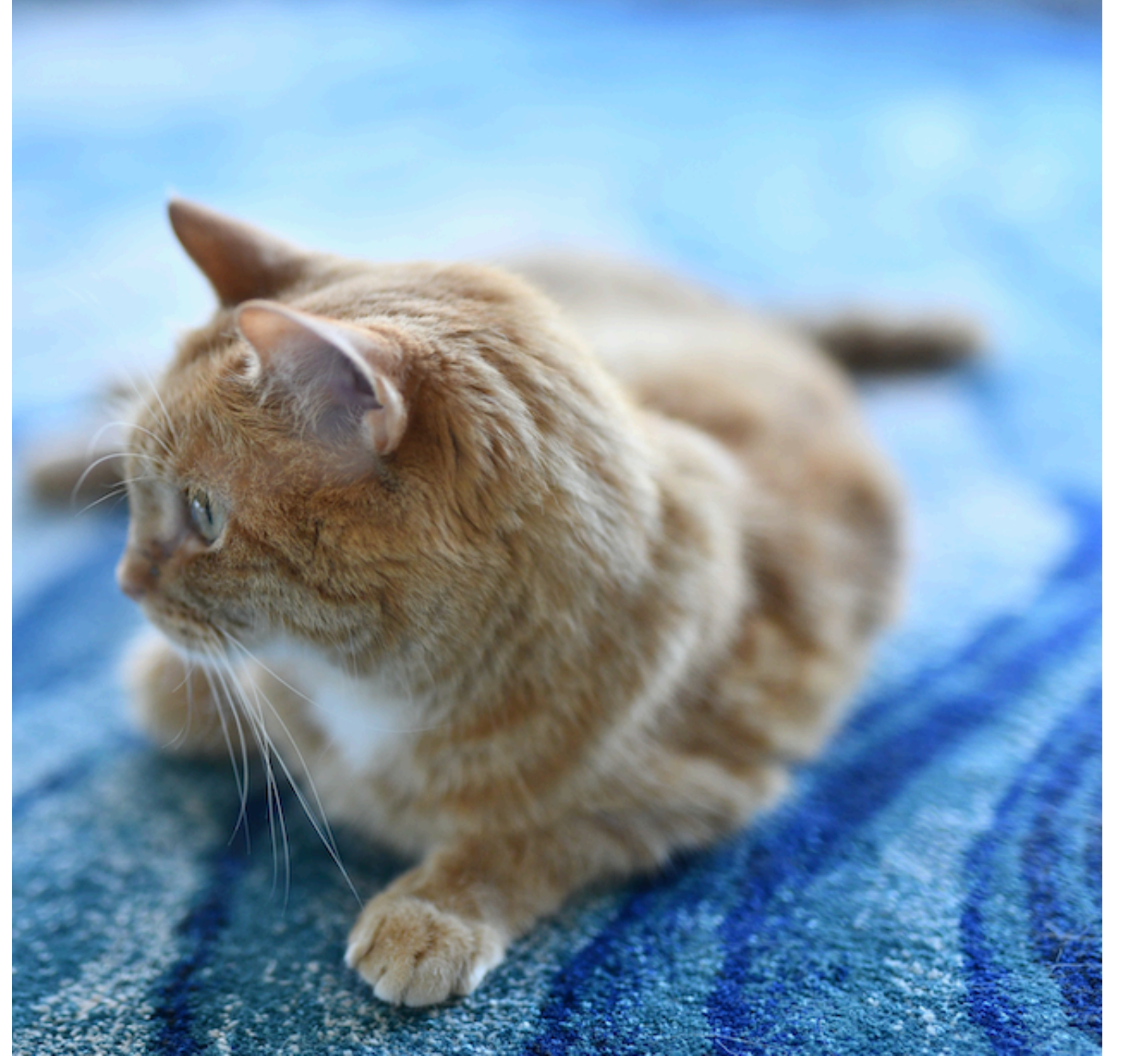

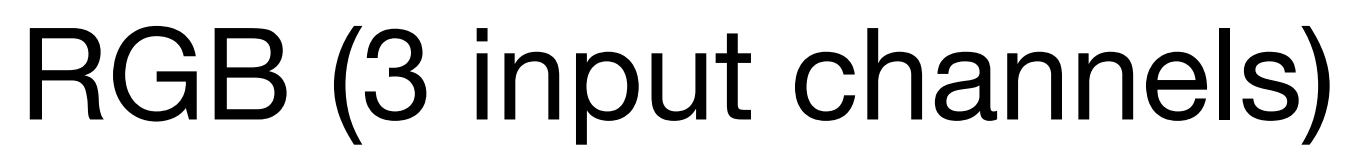

### **Multiple filters (in one layer)** • Apply multiple filters on the input • Each filter may learn different features about the input • Each filter (3D kernel) produces one output channel

- 
- 
- 

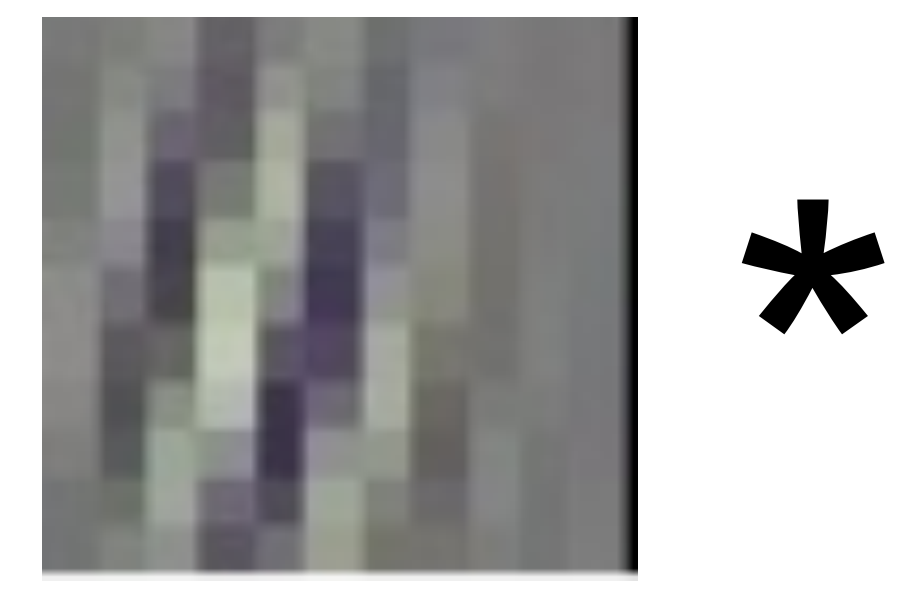

RGB (3 input channels)

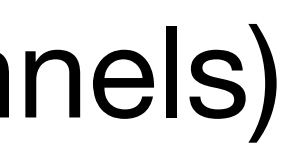

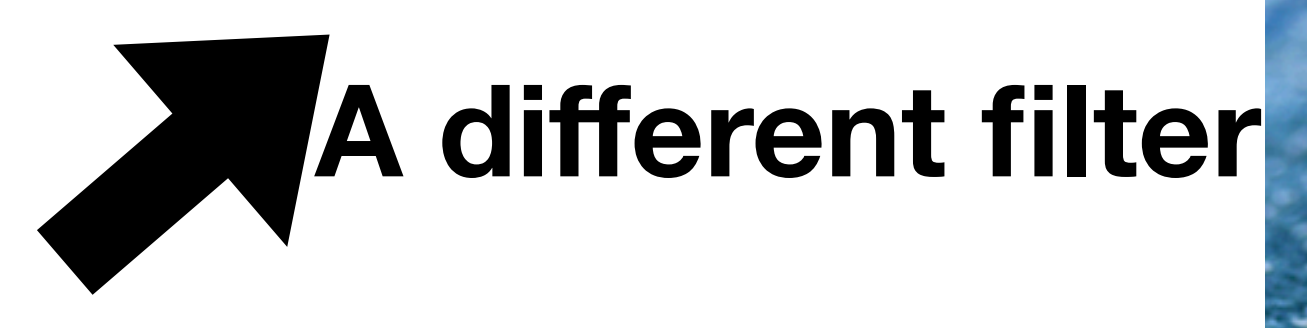

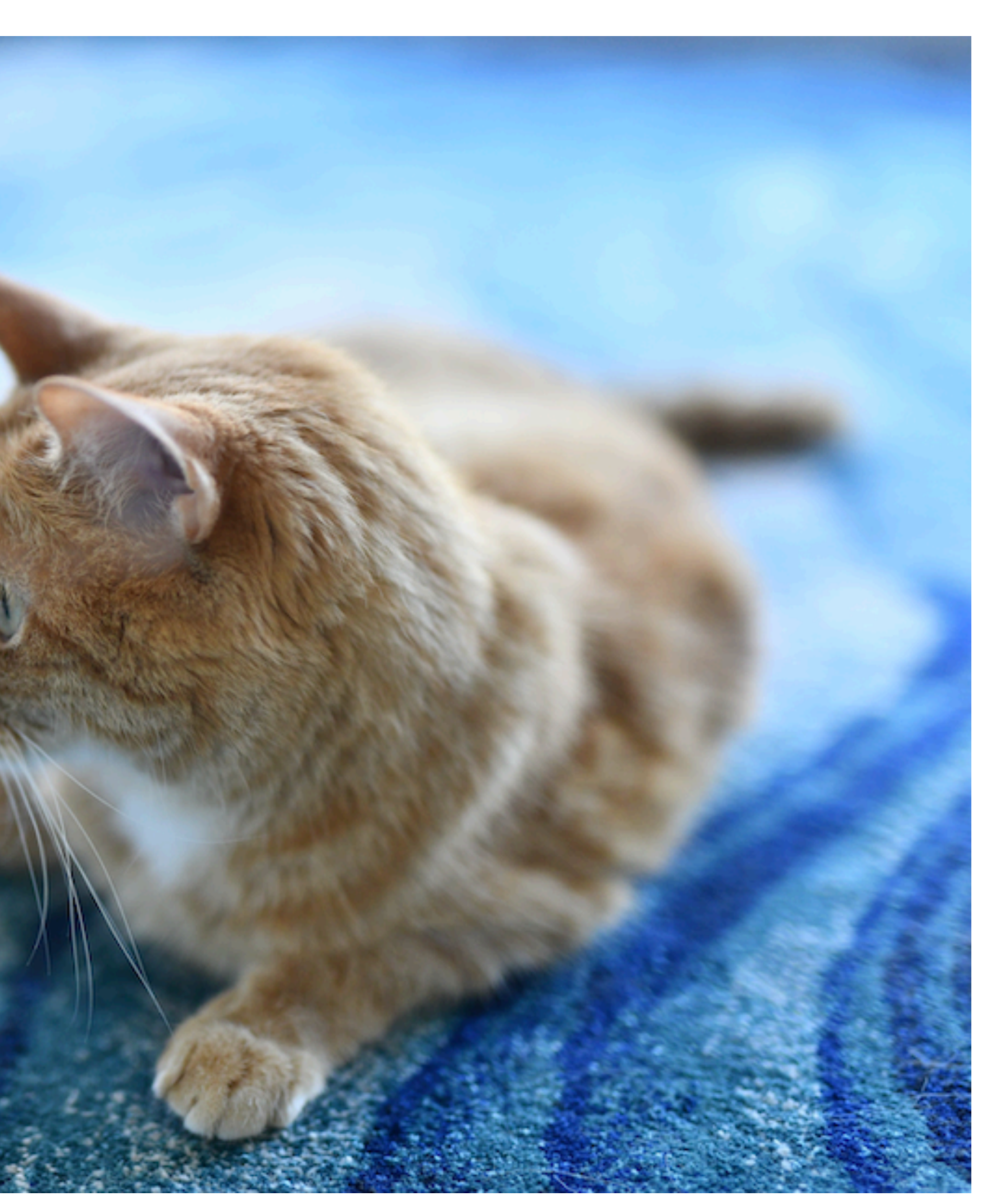

### **Conv1 Filters in AlexNet**

- 96 filters (each of size 11x11x3)
- Gabor filters

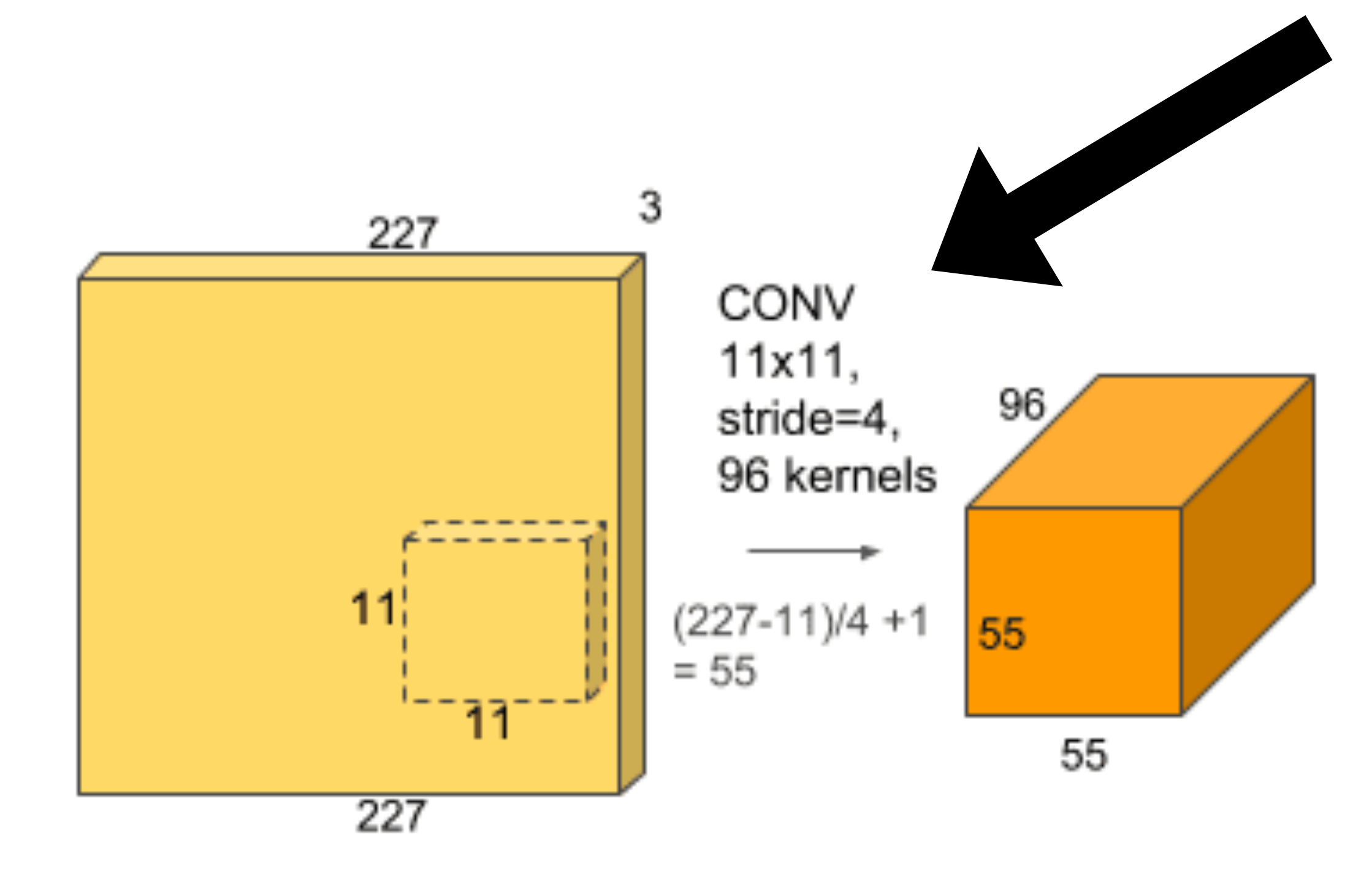

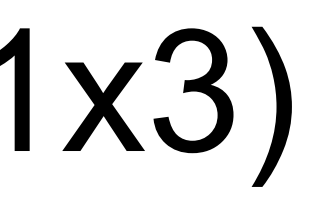

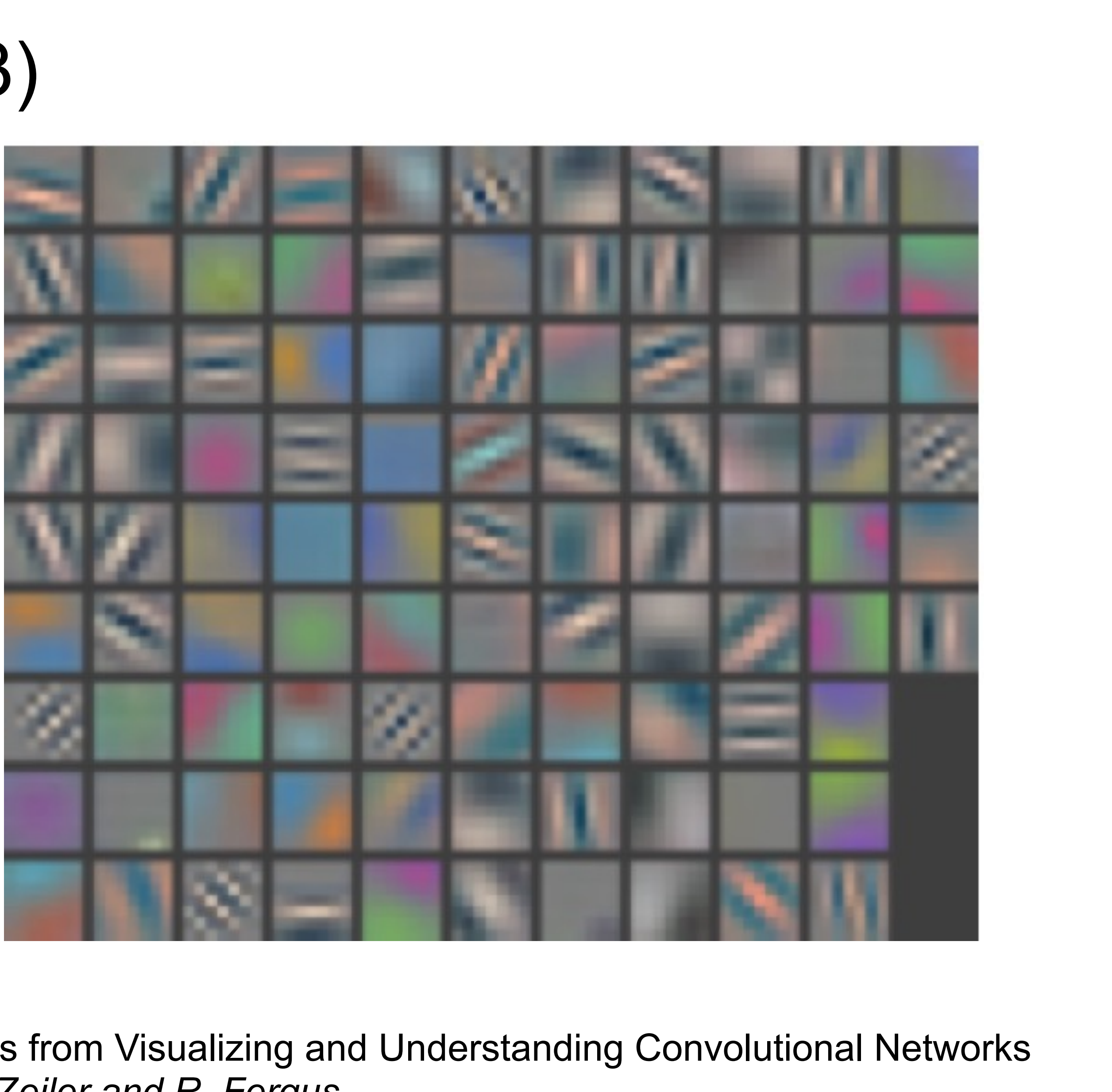

Figures from Visualizing and Understanding Convolutional Networks by *M. Zeiler and R. Fergus* 

### **Multiple Output Channels**

- The  $#$  of output channels  $= #$  of filters
- Input  $\mathbf{X}: c_i \times n_h \times n_w$
- Kernel  $\mathbf{W}: c_o \times c_i \times k_h \times k_w$
- Output  $\mathbf{Y}: c_o \times m_h \times m_w$

 $\mathbf{Y}_{i,:,:} = \mathbf{X} \star \mathbf{W}_{i,:,:,:}$ for  $i = 1, ..., c_n$ 

### **Convolutional Neural Networks**

gluon-cv.mxnet.io

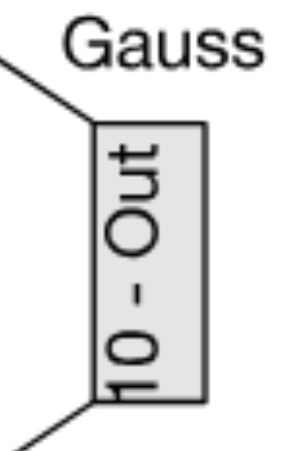

## **LeNet Architecture**

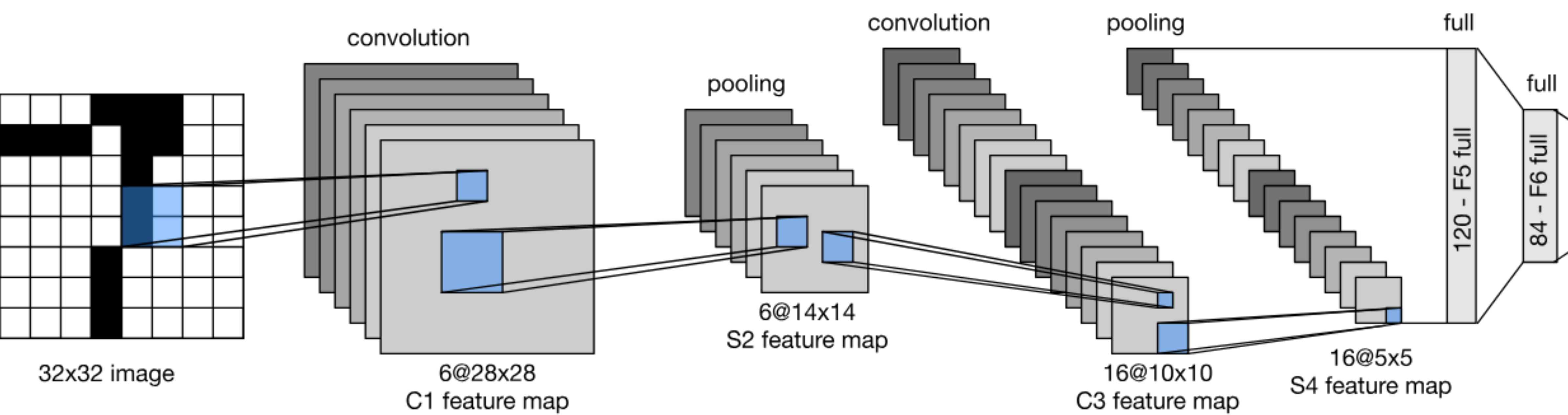

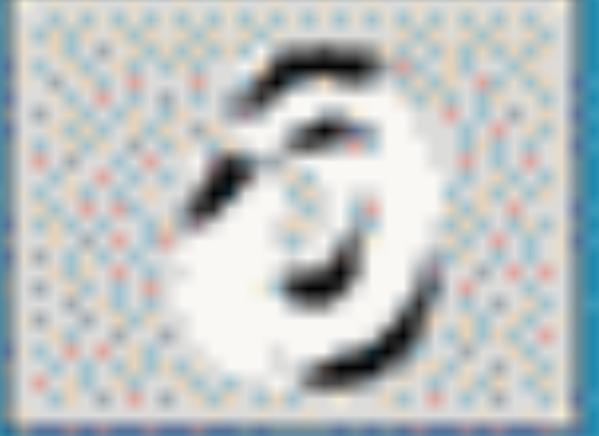

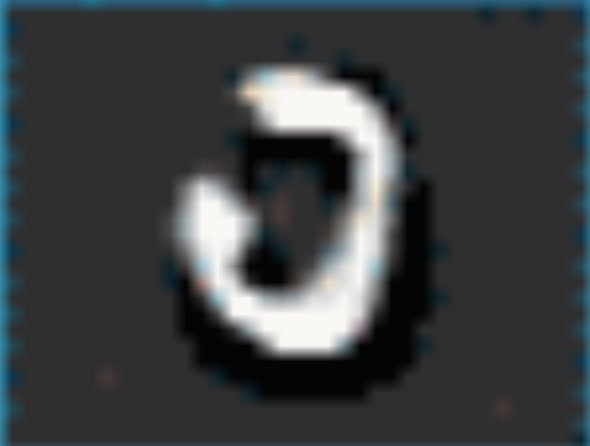

![](_page_43_Picture_3.jpeg)

![](_page_43_Picture_5.jpeg)

![](_page_43_Picture_6.jpeg)

![](_page_43_Picture_7.jpeg)

![](_page_43_Picture_8.jpeg)

![](_page_43_Picture_9.jpeg)

![](_page_43_Picture_10.jpeg)

![](_page_43_Picture_11.jpeg)

![](_page_43_Picture_12.jpeg)

![](_page_43_Picture_13.jpeg)

![](_page_43_Picture_14.jpeg)

![](_page_43_Picture_15.jpeg)

![](_page_43_Picture_16.jpeg)

![](_page_43_Picture_23.jpeg)

![](_page_43_Picture_25.jpeg)

LeNet 5

![](_page_43_Picture_27.jpeg)

Y. LeCun, L. Bottou, Y. Bengio, P. Haffner, 1998 Gradient-based learning applied to document recognition

![](_page_43_Picture_29.jpeg)

## **LeNet in Pytorch (HW7)**

### **Connect theory and practice**

```
def __init__(self):super(LeNet5, self). __init__()
    # Convolution (In LeNet-5, 32x32 images are given as input. Hence padding of 2 is done below)
    # Max-pooling
    self.max_pool_1 = torch.nn.MaxPool2d(kernel_size=2)
    # Convolution
    # Max-pooling
    self.max_pool_2 = torch.nn.MaxPool2d(kernel_size=2)
    # Fully connected layer
    self.fc2 = torch.nn.Linear(120, 84)self.fc3 = torch.nn.Linear(84, 10)
```
self.conv1 = torch.nn.Conv2d(in\_channels=1, out\_channels=6, kernel\_size=5, stride=1, padding=2, bias=True)

self.conv2 = torch.nn.Conv2d(in\_channels=6, out\_channels=16, kernel\_size=5, stride=1, padding=0, bias=True)

self.fc1 = torch.nn.Linear(16\*5\*5, 120) # convert matrix with  $16*5*5 (= 400)$  features to a matrix of 120 features (co) # convert matrix with 120 features to a matrix of 84 features (columns) # convert matrix with 84 features to a matrix of 10 features (columns)

![](_page_44_Picture_6.jpeg)

![](_page_44_Picture_7.jpeg)

## **Quiz break**

Which one of the following is NOT true?

- A. LeNet has two convolutional layers
- B. The first convolutional layer in LeNet has 5x5x6x3 parameters, in case of RGB input C. Pooling is performed right after convolution
- 
- D. Pooling layer does not have learnable parameters

![](_page_45_Picture_7.jpeg)

### **Evolution of neural net architectures**

![](_page_46_Figure_1.jpeg)

![](_page_46_Figure_2.jpeg)

![](_page_46_Figure_3.jpeg)

![](_page_46_Figure_4.jpeg)

![](_page_46_Picture_5.jpeg)

![](_page_46_Picture_6.jpeg)

![](_page_47_Picture_0.jpeg)

### Deng et al. 2009

![](_page_47_Picture_2.jpeg)

![](_page_48_Figure_0.jpeg)

![](_page_48_Figure_1.jpeg)

[Krizhevsky et al. 2012]

### **AlexNet vs LeNet Architecture**

![](_page_49_Figure_1.jpeg)

\*Note that the original paper used 224x224x3, which was incorrect

![](_page_49_Picture_3.jpeg)

### **AlexNet Architecture**

![](_page_50_Figure_1.jpeg)

## **ResNet**: Going deeper in depth

![](_page_51_Figure_1.jpeg)

ImageNet Top-5 error% [He et al. 2015]

152 layers

![](_page_51_Picture_5.jpeg)

- Stack residual blocks
- Every residual block has two 3x3 conv layers
- Periodically, double # of filters and downsample spatially using stride of 2 (/2 in each dimension)

### **[He et al. 2015] Full ResNet Architecture**

(Figure from Stanford CS231n)

fc 1000

[More advanced topics covered in CS762]

![](_page_52_Figure_5.jpeg)

## **Brief history of neural networks**

![](_page_53_Figure_1.jpeg)

![](_page_53_Picture_2.jpeg)

## **What we've learned today…**

- Modeling a single neuron
	- Linear perceptron
	- Limited power of a single neuron
- Multi-layer perceptron
- Training of neural networks
	- Loss function (cross entropy)
	- Backpropagation and SGD
- Convolutional neural networks
	- Convolution, pooling, stride, padding
	- Basic architectures (LeNet etc.)
	- More advanced architectures (AlexNet, ResNet etc)

![](_page_55_Picture_0.jpeg)

### **Thank you!**

Some of the slides in these lectures have been adapted from materials developed by Alex Smola and Mu Li: <https://courses.d2l.ai/berkeley-stat-157/index.html>